## **Methodology Report and User's Guide for the ANES 2010-2012 Evaluations of Government and Society Study**

*June 2015*

Matthew DeBell Catherine Wilson Gary Segura Simon Jackman Vincent Hutchings

*American National Election Studies Stanford University and the University of Michigan* This document may be freely copied or redistributed, provided it is not altered.

#### *Suggested Citation*

DeBell, Matthew, Catherine Wilson, Gary Segura, Simon Jackman, and Vincent Hutchings. 2011. *Methodology Report and User's Guide for the ANES 2010-2012 Evaluations of Government and Society Study*. Palo Alto, CA, and Ann Arbor, MI: Stanford University and the University of Michigan.

#### *Acknowledgments*

This material is based upon work supported by the National Science Foundation under Grant Nos. SES-0937715 and SES-0937727. ANES is also supported by Stanford University and the University of Michigan. Sections of this report may reprint some material from previous documentation of the American National Election Studies without explicit attribution.

Any opinions, findings and conclusions or recommendations expressed in this material are those of the authors and do not necessarily reflect the views of the National Science Foundation, Stanford University, or the University of Michigan.

The ANES Principal Investigators for this study were Gary Segura and Simon Jackman at Stanford University and Vincent Hutchings at the University of Michigan. Ted Brader at the University of Michigan was Associate Principal Investigator.

The study director was Matthew DeBell. ANES staff on the study were Catherine Wilson, Jaime Ventura, Darrell Donakowski, and Pat Luevano. Research assistance at Stanford was provided by Lucila Figueroa and Mackenzie Israel-Trummel.

Knowledge Networks, Inc., performed the data collection and managed panel relations under a contract with Stanford University. Larry Osborn was the Knowledge Networks study director. Mike Dennis was the Knowledge Networks Principal Investigator. They were supported by a team including Wendy Mansfield, Karen Semans, Tetyana Shvets, Charles DiSogra, and Elisa Chan.

#### *Contact*

The ANES website address is [http://www.electionstudies.org.](http://www.electionstudies.org/) Any questions not answered on the ANES website or by this report may be directed to ANES staff by email at [anes@electionstudies.org](mailto:anes@electionstudies.org)

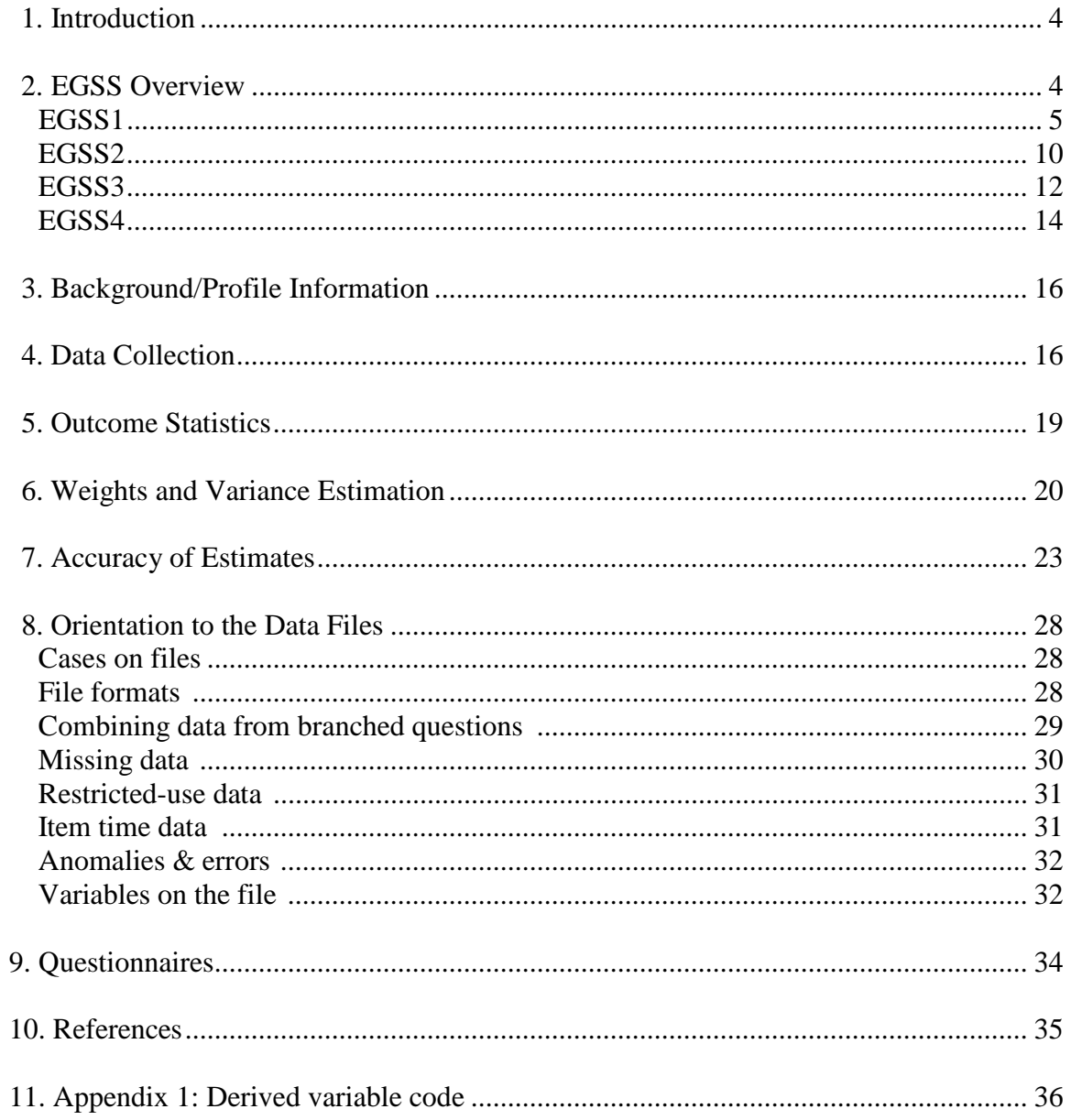

## Contents

## <span id="page-3-0"></span>**1. Introduction**

The ANES 2010-2012 Evaluations of Government and Society Study (EGSS) is a series of cross- sectional surveys of the American electorate.

This report describes the EGSS design, data collection procedures, weights, response rate, and proper analysis procedures. This edition of the report describes all four surveys in the EGSS series (October 2010, May 2011, December 2011, and February 2012).

## <span id="page-3-1"></span>**2. EGSS Overview**

The EGSS is a series of relatively small, short, cross-sectional studies of the American electorate. Its chief aims are to measure public opinion well in advance of the 2012 election and to pilot-test new instrumentation. Survey questions for the EGSS mainly come from the public proposal process on the ANES Online Commons. Data collection is on the Internet using nationally representative probability samples. EGSS is not a panel design; different respondents completed each survey.

# *EGSS1 Survey at a glance*

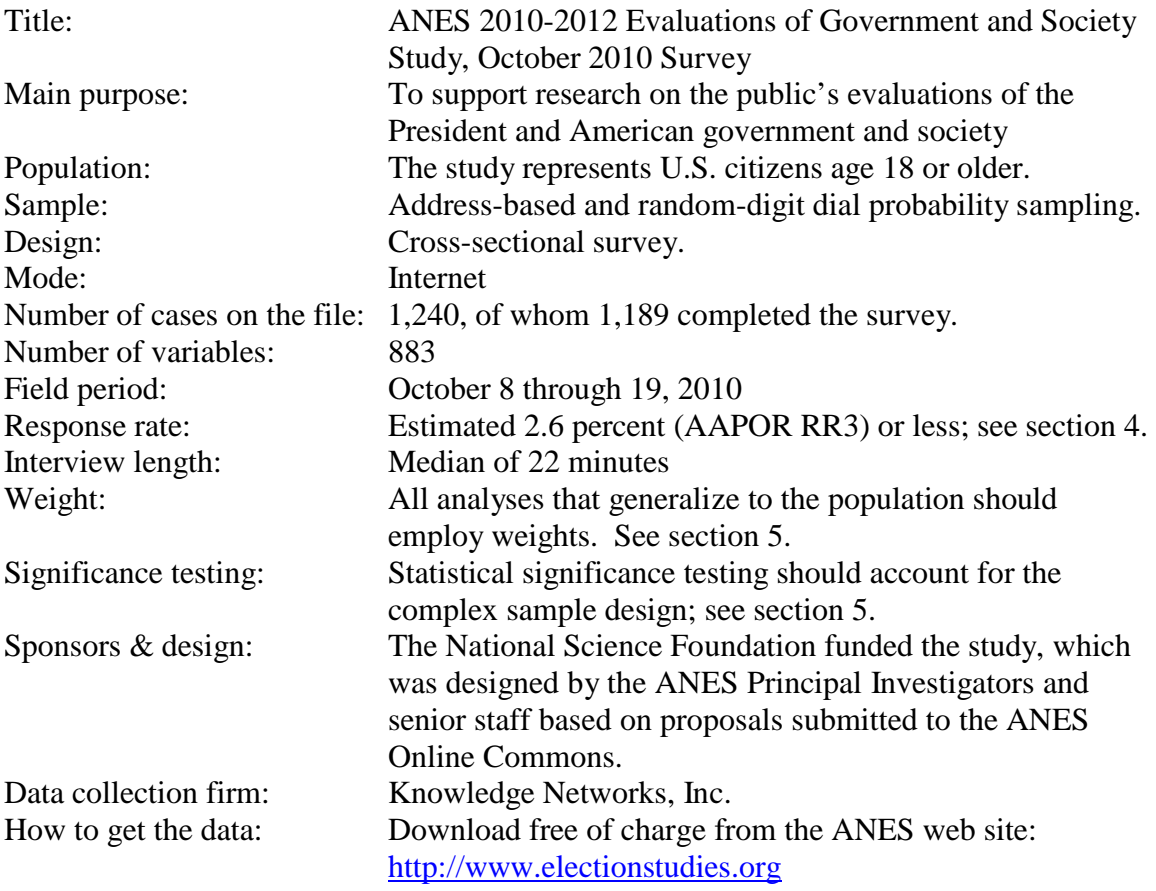

## *EGSS1 Survey Questions*

The questions on the survey covered topics shown in Exhibit 1. The letter codes correspond to sections of the questionnaire. A link to the entire questionnaire can be found in section 9 of the user guide.

## Exhibit 1. Questionnaire topics and sections on the EGSS1 (October 2010)

- A. Turnout
- B. Vote choice
- BA. Tea Party support/opposition<br>BB. Divided government 1. prefere
- Divided government 1, preference
- C. Trust in government
- D. Interest in politics
- E. Efficacy
- EB. Choice/Duty to vote
- F. General interpersonal trust<br>G. Emotions about what is goir
- Emotions about what is going on in the country
- H. Party ID
- J. Divided government 2, ranking<br>K. Attitudes toward parties. Obam
- Attitudes toward parties, Obama, candidates
- KB. Tea Party stand for, open-end<br>L. Roll call votes Roll call votes
- M. Knowledge of representatives' health votes
- N. Economic stimulus
- Q. Group closeness
- R. Authoritarianism, desiderata for children
- S. Most important problem
- T. Economic peril, housing security, peril in network
- TB. Attributions of responsibility for recession
- U. Race discrimination
- V. Ideological placement of self, parties and Obama
- W. Participation<br>X. New media e
- X. New media exposure<br>Y. Obama evaluations
- Obama evaluations
- Z. Gender; modern sexism
- ZA. Condition of the country
- ZB. Economic performance
- ZD. Immigration
- ZE. Tax policy
- ZF. Obama birthplace
	- ZG. Religion
- ZH. Racial resentment
- ZJ. Political knowledge
- ZL. Afghanistan
- ZM. Employment status

#### *EGSS1 questionnaire sections*

Questions on EGSS1 are organized by topic in the modules shown above in Exhibit 1. They have three general categories of provenance: questions drawn from the ANES 2008- 2009 Panel Study questionnaires, questions drawn from ANES Time Series questionnaires, and questions developed specifically for the EGSS, typically as a result of

an Online Commons proposal. The rest of this section briefly describes the origins of each section of the EGSS1 questionnaire.

Section A, Turnout: These questions are updated versions of ANES panel questions. A4 is a new question motivated by research on probabilistic turnout questions described in Delavande and Manski (2010). The probabilistic turnout measure may be a stronger predictor of behavior than the categorical measure.

Section B, Vote Choices: These questions are repeats of ANES panel questions.

Section BA, Tea Party Support/Opposition: These questions are new to the ANES. They are the product of ideas generated by a number of proposals on the Tea Party received by the ANES through the Online Commons. These proposals included "The Tea Party Movement" by Bryce Summary and "Tea Party and Historical Protest" by David Weaver.

Section BB, Divided Government 1, Preference: This question is an updated version of an ANES panel question. A second section on divided government appears at Section J.

Section C, Trust in Government: This question is an updated version of an ANES Time Series question.

Section D, Interest in Politics: This question is a repeat of an ANES panel question.

Section E, Efficacy: This question is a repeat of an ANES panel question.

Section EB, Choice/Duty to Vote: These questions are new to the ANES. They are based upon a proposal received through the Online Commons entitled "Proposal for a New Question about Civic Duty in the ANES" by Christopher Achen. This question is designed to accurately measure respondents' perception of duty to vote so that it may be utilized in research determining the decision to vote.

Section F, Generalized Interpersonal Trust: This question is an updated version of an ANES panel question.

Section G, Emotions: These questions are updated versions of ANES panel questions.

Section H, Party Identification: These questions are repeats of ANES Time Series questions.

Section J, Divided Government 2, Ranking: This question is an updated version of an ANES panel question.

Section K, Attitude toward Parties, Obama, Palin, Candidates: These questions are updated versions of ANES panel questions. These questions measure affect toward the parties, President, and candidates, and serve the same purpose as feeling thermometer questions that have been asked on the ANES Time Series, but with better face validity. Section KB, Tea Party "Stands For", open-ended: This question is new to the ANES. It is the product of ideas generated by a number of proposals on the Tea Party received by the ANES through the Online Commons. It is designed to measure respondents' evaluation of this movement.

Section L, Roll Call Votes: These questions are new to the ANES. They are included to measure support for specific high-profile policies as well as (when used in combination with each other) to measure support for policy agendas. The questions match questions asked on the Cooperative Congressional Election Study.

Section M, Knowledge of Representatives' Health Votes: These questions are new to the ANES. They are the product of ideas generated by a proposal received through the Online Commons entitled "Are Constituents Aware of how their Elected Representatives Voted on the Patient Protection and Affordable Care Bill?" by Lindsey Cormack.

Section N, Economic Stimulus Package: These questions are new to the ANES. They are the product of ideas generated by a proposal received through the Online Commons entitled "Stimulus Spending and Blame Attribution" by Rick Wilson and Catherine Eckel. These questions are designed to measure respondents' evaluations of economic stimulus policies, both generally and in terms of their impact on respondents' own communities.

Section Q, Group Closeness: These questions are updated versions of older ANES Time Series questions.

Section R, Authoritarianism Desiderata for Children: These questions are repeats of ANES Time Series questions.

Section S, Most Important Problem: These questions are updated versions of ANES Time Series questions.

Section T, Economic Peril: These questions are new to the ANES. They are included to measure respondents' perceptions of economic stability in a time of economic recession.

Section TB, Attributions of Responsibility for the Recession: These questions are new to the ANES. Like section N, they are the product of ideas generated by a proposal received through the Online Commons entitled "Stimulus Spending and Blame Attribution" by Rick Wilson and Catherine Eckel. These questions measure the degree of responsibility for the current economic recession that respondents attribute to various individuals and groups.

Section U, Race Discrimination: This question is a repeat of an ANES panel question.

Section V, Ideological Placement of Self, Parties, Obama: These questions are updated versions of ANES Time Series questions.

Section W, Participation: These questions are updated versions of ANES Time Series

questions.

Section X, News Media Exposure: This question is an updated version of an ANES panel question.

Section Y, Obama Evaluations: These questions are updated versions of ANES Time Series questions.

Section Z, Gender and Modern Sexism: These questions are new to the ANES. They are the product of ideas generated by a number of proposals on gender received by the ANES through the Online Commons. They are designed to measure respondent sexism as well as perception of candidate quality based upon gender.

Section ZA, Condition of the Country: These questions are updated versions of ANES panel questions.

Section ZB, Economic Performance: These questions are repeats of ANES panel questions.

Section ZD, Immigration: This question is a new version of ANES questions about immigration. It is included to measure respondents' basic attitude toward immigrants in the US.

Section ZE, Tax Policy: These questions are updated versions of ANES panel questions.

Section ZF, Obama Birthplace: This question is new to the ANES. It is the product of ideas generated by a number of proposals on non-mainstream and non-established political views received by the ANES through the Online Commons.

Section ZG, Religion: This question is an updated version of an ANES panel question.

Section ZH, Racial Resentment Scale: These questions are repeats of ANES panel questions.

Section ZJ, Political Knowledge: These questions are updated versions of ANES panel questions.

Section ZL, Afghanistan: This question is an updated version of an ANES panel question.

Section ZM, Employment Status: This question is a repeat of an ANES panel question.

# *EGSS2 Survey at a glance*

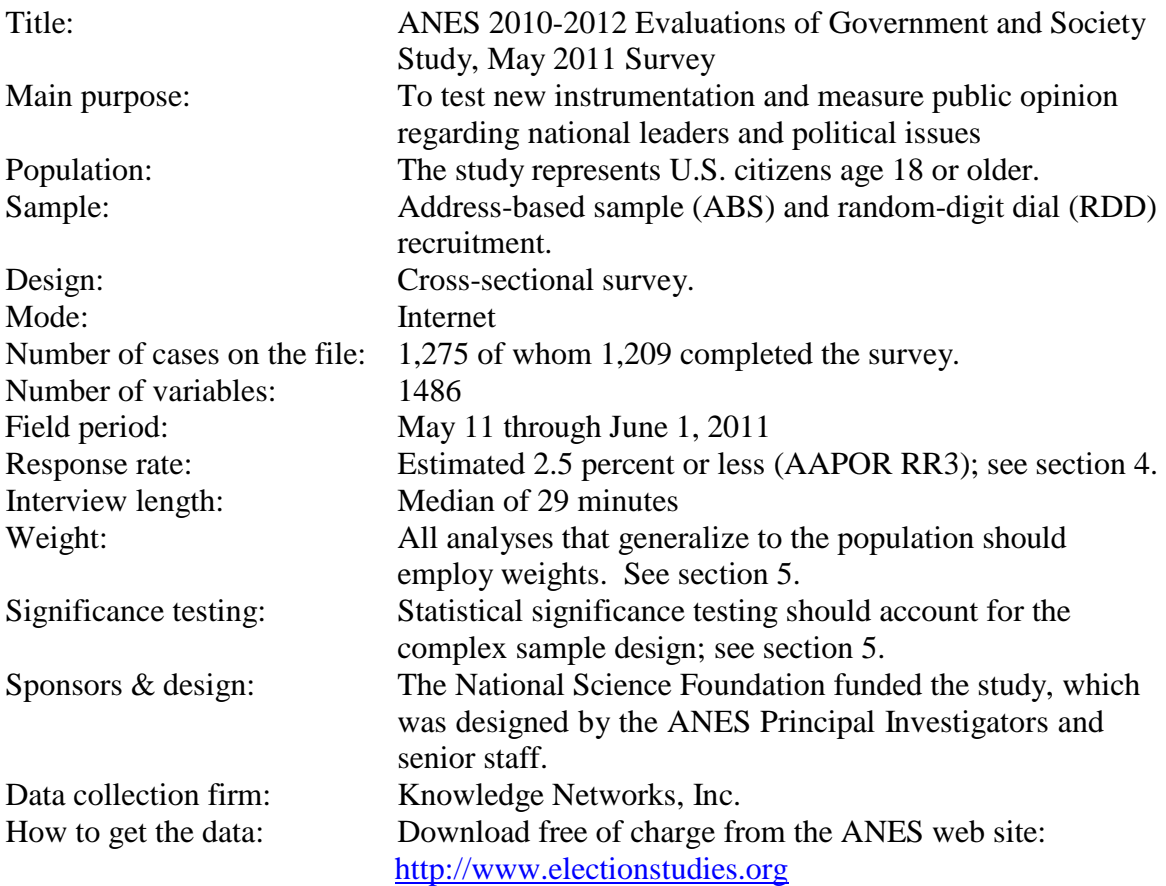

#### *EGSS2 Survey Questions*

The questions on the survey covered topics shown in Exhibit 2. The letter codes correspond to sections of the questionnaire. A link to the entire questionnaire can be found in section 9 of the user guide.

#### Exhibit 2. Questionnaire topics and sections on the EGSS2 May 2011

- A. Interest in politics<br>B. Retrospective turn
- Retrospective turnout and candidate choice 2008
- C. Efficacy<br>FB Obama I
- Obama Evaluation Branching
- EL. Obama Evaluation List
- F. Most important problem<br>G. Party differences
- G. Party differences<br>H. Party likes/dislike
- Party likes/dislikes
- JG. Emotions about what's going on in the country – Grid
- JL. Emotions about what's going on in the country – List
- LB. Conditions of country, freedom **Branching**
- LL. Conditions of country, freedom List
- MB. Economic performance Branching<br>MG. Economic performance Grid
- MG. Economic performance Grid<br>ML. Economic performance List
- Economic performance List
- N. Party ID
- P. News media exposure<br>Q. Divided government
- Divided government
- RB. Attitudes toward parties, Obama, Boehner – Branching
- RG. Attitudes toward parties, Obama, Boehner – Grid
- RL. Attitudes toward parties, Obama, Boehner – List
- TB. Ideological placements Branching
- TG. Ideological placements Grid
- TL. Ideological placements List<br>UB. Tea Party support/opposition -
- Tea Party support/opposition  $-$ **Branching**
- UL. Tea Party support/opposition List<br>V. Tea Party stand for. likes/dislikes
- Tea Party stand for, likes/dislikes
- W. Lameduck & 2010 votes<br>Y. Income inequality, knowl
- Income inequality, knowledge
- Z. Race discrimination
- ZAB. Risk orientation Branching<br>ZAL. Risk orientation List
- Risk orientation List
- ZB. Immigration
- ZCB. Satisfaction with Obama Branching
- ZCL. Satisfaction with Obama List
- ZD. Economic peril & housing security
- ZEG. Participation Grid
- ZEL. Participation List
- ZFB. Party welcoming Branching
- ZFG. Party welcoming Grid
- ZFL. Party welcoming List
- ZGG. Racial resentment Grid<br>ZGL. Racial resentment List
- 
- ZGL. Racial resentment List<br>ZHB. Size of government Bra Size of government – Branching
- ZHL. Size of government List
- ZJ. Deficit<br>ZK. Income
- Income inequality opinion
- ZLB. Gender Branching
- ZLL. Gender List<br>ZMG. Blame attribut
- Blame attribution for recession  $-$  Grid
- ZML. Blame attribution for recession List
- ZN. Afghanistan War
- ZP. Political knowledge, Time Series version
- 
- ZQ. Religious beliefs<br>ZR. Jobs/standard of ZR. Jobs/standard of living scale<br>ZS. Employment status
- ZS. Employment status<br>ZT. Fear of unemployme
- Fear of unemployment
- ZU. Occupation & industry
- ZV. Prospective turnout and candidate choice 2012

*EGSS3 Survey at a glance*

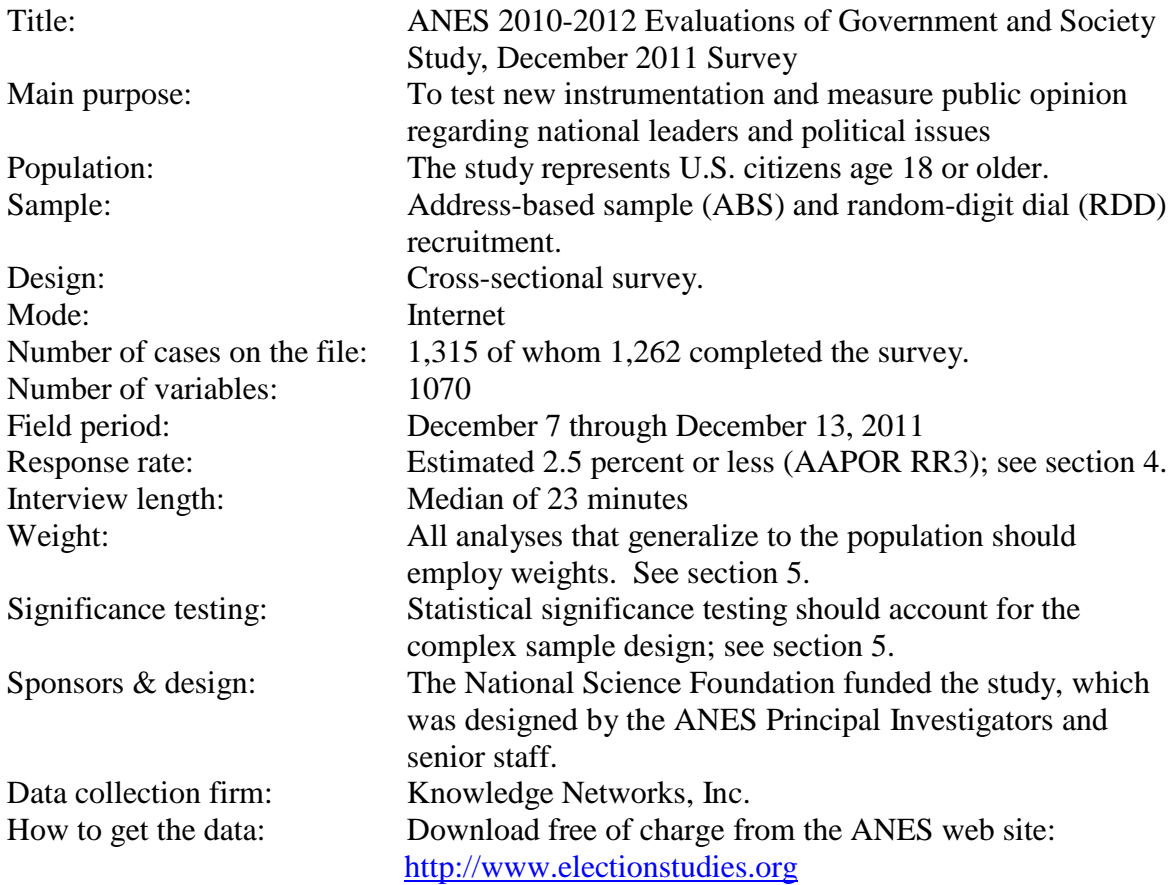

## *EGSS3 Survey Questions*

The questions on the survey covered topics shown in Exhibit 3. The letter codes correspond to sections of the questionnaire. A link to the entire questionnaire can be found in section 9 of the user guide.

#### Exhibit 3. Questionnaire topics and sections on the EGSS3 December 2011

- A. Interest in politics
- C. Efficacy
- EB. Obama Evaluation Branching
- EM. Obama Evaluation Branching Midpoint<br>F. Most important problem
- Most important problem
- J. Emotions about what's going on in the country<br>LG. Stereotypes Grid
- LG. Stereotypes Grid<br>LL. Stereotypes List
- Stereotypes List
- LT. Stereotypes Time Series version<br>M. Economic performance
- M. Economic performance<br>N. Party ID
- Party ID
- Q. Divided Government Branching
- S. Feeling Thermometers<br>T. Ideological placements
- T. Ideological placements<br>UB. Tea Party support/oppo
- UB. Tea Party support/opposition Branching<br>UM. Tea Party support/opposition Branching
- UM. Tea Party support/opposition Branching Midpoint
- **Issues**
- Z. Discrimination<br>ZD. Economic peril
- ZD. Economic peril & housing security<br>ZE. Participation retrospective
- Participation retrospective
- ZG. Racial resentment<br>ZM. Blame attribution fo
- ZM. Blame attribution for economy<br>ZP. Political knowledge
- Political knowledge
- ZQ. Deficit<br>ZR. Religio
- ZR. Religious beliefs & social Gospel<br>ZS. Social class
- ZS. Social class<br>ZU. Employment
- ZU. Employment status<br>ZY. Prospective turnout
- Prospective turnout and candidate choice 2012

*EGSS4 Survey at a glance*

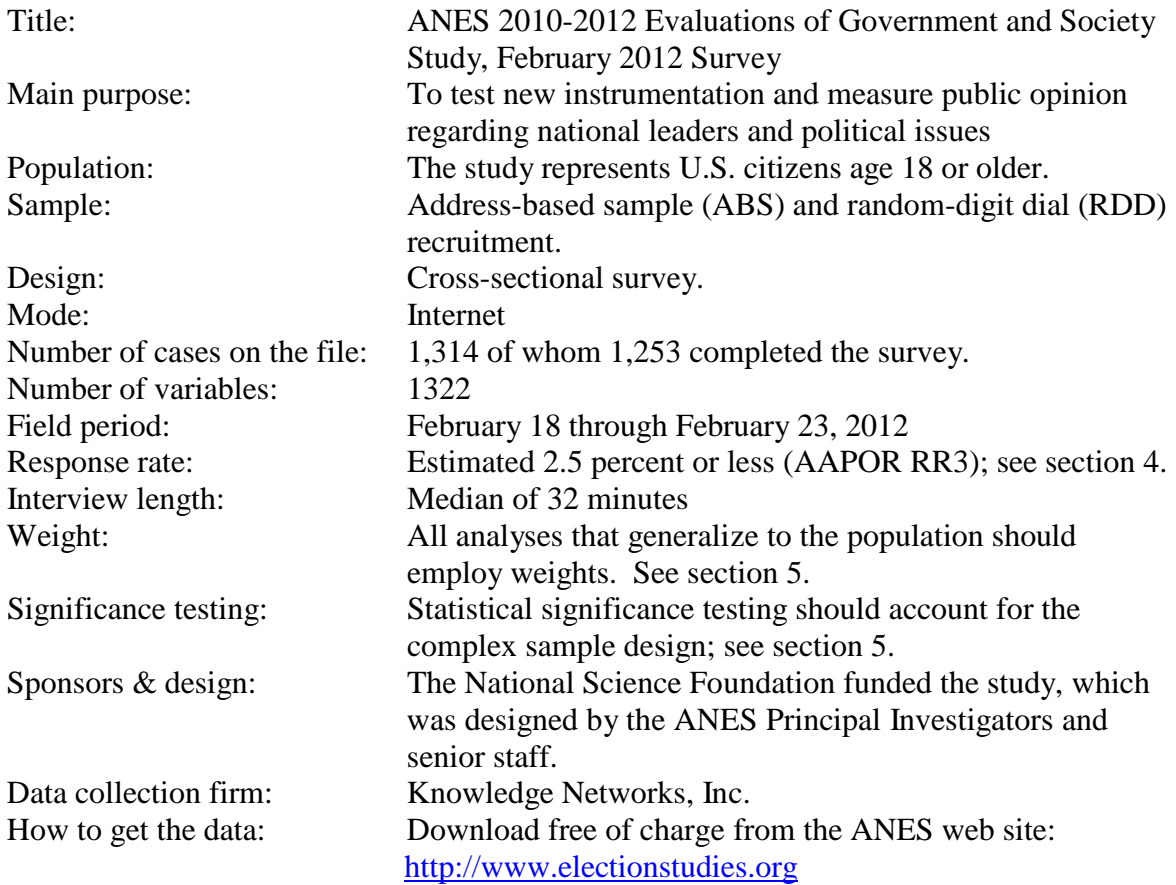

### *EGSS4 Survey Questions*

The questions on the survey covered topics shown in Exhibit 4. The letter codes correspond to sections of the questionnaire. A link to the entire questionnaire can be found in section ?? of the user guide.

#### Exhibit 4. Questionnaire topics and sections on the EGSS4 February 2012

- A. Follow politics
- BA. Prospective turnout<br>BB. Participation
- BB. Participation<br>BC. Campaign ac
- BC. Campaign activity<br>BD. Media use
- BD. Media use<br>BF. Twitter and
- BF. Twitter and Facebook<br>BG. Political discussion
- Political discussion
- C. Feeling thermometers<br>D. Voter registration & prin
- D. Voter registration & primary turnout<br>E. Primary vote choice
- Primary vote choice
- F. Efficacy<br>G. Obama
- Obama evaluation
- H. Most and least important problems
- J. Attitude moralization<br>K. Compromise
- Compromise
- L. Stereotypes<br>M. Economic pe
- M. Economic performance<br>N. Party ID
- N. Party ID<br>P. Ideologio
- Ideological placements
- Q. Tea party support/opposition<br>S. Discrimination
- Discrimination
- T. Immigration
- U. Representation & competition
- V. Attitude toward Wall Street protests<br>W. Blame for recession
- W. Blame for recession<br>X. Employment status
- X. Employment status<br>Y. Candidate choice 20
- Y. Candidate choice 2012<br>Z. Linked fate
- Linked fate
- ZA. Racial resentment
- ZB. Affirmative action, Time Series version
- ZC. Affirmative action, Panel version<br>ZD. Religious identification checklist
- ZD. Religious identification checklist<br>ZE. Modern sexism
- Modern sexism
- ZF. TIPI, canonical version
- ZG. TIPI, edited version<br>ZH. Knowledge
- ZH. Knowledge<br>ZK. Responden
- ZK. Respondent's health<br>ZL. American ideological
- ZL. American ideological landscape<br>ZM. Mormonism
- Mormonism
- ZP. Obama's race<br>ZQ. Birth control
- Birth control

## **3. Background/Profile information**

In addition to the topics covered on the EGSS questionnaires, background information is included for the panelists on several additional topics. Background was collected from the respondents in surveys during the previous year. These include a demographic profile (including home tenure, age, sex, age and sex of household members, parenthood status, marital status, ethnicity, race, education, employment status, occupation, income). In addition, a public affairs profile (including country on right track, most important problem, voter registration status, 2008 turnout and candidate choice, party ID, liberal/conservative ID, Obama attitudes & approval, interest in politics, efficacy & citizen duty items, news exposure, sexual orientation, veteran status, religious denomination, religious service attendance, civic participation, self-identification as environmentalist, and gun ownership) was administered to EGSS1 respondents

## <span id="page-15-0"></span>**4. Data Collection**

## *KnowledgePanel Sampling and Recruitment*

Participants in the EGSS were members of the Knowledge Networks KnowledgePanel. The KnowledgePanel is a large online panel of survey respondents who are invited to complete surveys several times each month on a variety of topics for a variety of investigators. Panelists are recruited using two probability sampling methods: addressbased sampling (ABS) and random-digit dialing (RDD). Prospective panelists who do not have Internet access at the time of recruitment are furnished with free Internet service and free hardware to connect to the Internet.

## *KnowledgePanel Sampling*

The following description of sampling for the KnowledgePanel is reprinted from documentation furnished by Knowledge Networks.

#### **RDD and ABS Sample Frames**

Knowledge Networks initially selects households using random digit dialing (RDD) sampling and address-based sampling (ABS) methodology. In this section, we will describe the RDD-based methodology, while the ABS methodology is described in a separate section below.

KnowledgePanel recruitment methodology uses the quality standards established by selected RDD surveys conducted for the Federal Government (such as the CDCsponsored National Immunization Survey).

Knowledge Networks utilizes list-assisted RDD sampling techniques based on a sample frame of the U.S. residential landline telephone universe. For efficiency purposes, Knowledge Networks excludes only those banks of telephone numbers (a bank consists of 100 numbers) that have less than 2 directory listings. Additionally, an oversample is conducted among a stratum telephone exchanges that have high concentrations of African-American and Hispanic households based on Census data. Note that recruitment sampling is done without replacement, thus numbers already fielded do not get fielded again.

A telephone number for which a valid postal address can be matched occurs in about 70% of the sample. These address-matched cases are all mailed an advance letter informing them that they have been selected to participate in KnowledgePanel. For efficiency purposes, the unmatched numbers are under-sampled at a current rate of 0.75 relative to the matched numbers. Both the oversampling mentioned above and this under-sampling of non-address households are adjusted appropriately in the panel's weighting procedures.

Following the mailings, the telephone recruitment begins for all sampled phone numbers using trained interviewer/recruiters. Cases sent to telephone interviewers are dialed for up to 90 days, with at least 14 dial attempts on cases where no one

answers the phone, and on numbers known to be associated with households. Extensive refusal conversion is also performed. The recruitment interview, about 10 minutes long, begins with informing the household member that they have been selected to join KnowledgePanel. If the household does not have a computer and access to the Internet, they are told that in return for completing a short survey weekly, they will be provided with a laptop computer (previously a WebTV device was provided) and free monthly Internet access. All members in a household are then enumerated, and some initial demographic and background information on prior computer and Internet use are collected.

Households that inform interviewers that they have a home computer and Internet access are asked to take their surveys using their own equipment and Internet connection. Incentive points per survey, redeemable for cash, are given to these "PC" respondents for completing their surveys. Panel members who were provided with either a WebTV earlier or currently a laptop computer (both with free Internet access) do not participate in this per survey points incentive program. However, all panel members do receive special incentive points for select surveys to improve response rates and for all longer surveys as a modest compensation for burden.

For those panel members receiving a laptop computer (as with the former WebTV), prior to shipment, each unit is custom configured with individual email accounts, so that it is ready for immediate use by the household. Most households are able to install the hardware without additional assistance, though Knowledge Networks maintains a telephone technical support line. The Knowledge Networks Call Center contacts household members who do not respond to email and attempts to restore both contact and cooperation. PC panel members provide their own email addresses and we send their weekly surveys to that email account.

All new panel members are sent an initial survey to both welcome them as new panel members but also to familiarize them with how online survey questionnaires work. They also complete a separate profile survey that collects essential demographic information such as gender, age, race, income, and education to create a personal member profile. This information can be used to determine eligibility for specific studies, is used for weighting purposes, and operationally need not be gathered with each and every survey. This information is updated annually with each panel member. Once completed new member is "profiled," they are designated as "active" and ready to be sampled for client studies. [Note: Parental or legal guardian consent is also collected for conducting surveys with teenage panel members, ages 13-17.]

Once a household is contacted by phone—and additional household members recruited via their email address—panel members are sent surveys linked through a personalized email invitation (instead of by phone or mail). This permits surveys to be fielded quickly and economically, and also facilitates longitudinal research. In addition, this approach reduces the burden placed on respondents, since email notification is less obtrusive than telephone calls, and allows research subjects to participate in research when it is convenient for them.

#### **Address-Based Sampling (ABS) Methodology**

When KN started KnowledgePanel panel recruitment in 1999, the state of the art in the industry was that probability-based sampling could be cost effectively carried out

using a national random-digit dial (RDD) sample frame. The RDD landline frame at the time allowed access to 96% of the U.S. population. This is no longer the case. We introduced the ABS sample frame to rise to the well-chronicled changes in society and telephony in recent years. The following changes have reduced the longterm scientific viability of the landline RDD sampling methodology: declining respondent cooperation to telephone surveys; do not call lists; call screening, caller-ID devices and answering machines; dilution of the RDD sample frame as measured by the working telephone number rate; and finally, the emergence and exclusion of cell-phone-only households (CPOHH) because they have no landline phone.

According to the Center for Disease Control, approximately 25% of U.S. households cannot be contacted through RDD sampling: 22% as a result of CPOHH status and 3% because they have no phone service whatsoever. Among some segments of society, the sample noncoverage is substantial: more than one-third of young adults, ages 18-24, reside in CPOHHs.

After conducting an extensive pilot project in 2008, we made the decision to add an address-based sample (ABS) frame in response to the growing number of cell-phone only households that are outside of the RDD frame. Before conducting the ABS pilot, we also experimented with supplementing our RDD samples with cell-phone samples. However, this approach was not cost effective for you our clients and raised a number of other operational, data quality, and liability issues (e.g., calling people's cell phones while they were driving).

The key advantage of the ABS sample frame is that it allows sampling of almost all U.S. useholds. An estimated 98% of households are "covered" in sampling nomenclature. Regardless of household telephone status, they can be reached and contacted via the mail. Second, our ABS pilot project revealed some other advantages beyond the expected improvement in recruiting adults from CPOHHs:

- Improved sample representativeness for minority racial and ethnic groups
- Improved inclusion of lower educated and low income households
- Exclusive inclusion of CPOHHs that have neither a landline telephone nor Internet access (approximately 4% to 6% of US households).

ABS involves probability-based sampling of addresses from the U.S. Postal Service's Delivery Sequence File. Randomly sampled addresses are invited to join KnowledgePanel through a series of mailings and in some cases telephone follow-up calls to non-responders when a telephone number can be matched to the sampled address. Invited households can join the panel by one of several means:

- by completing and mailing back a paper form in a postage-paid envelope;
- by calling a toll-free hotline maintained by Knowledge Networks; or
- by going to a designated KN web-site and completing an online recruitment form.

After initially accepting the invitation to join the panel, respondents are then "profiled" online answering key demographic questions about themselves. This profile is maintained using the same procedures established for the RDD-recruited research subjects. Respondents not having an Internet connection are provided a

laptop computer and free Internet service. Respondents sampled from ABS frame, like those from the RDD frame are provided the same privacy terms and confidentiality protections that we have developed over the years and have been reviewed by dozens of Institutional Review Boards.

Large-scale ABS sampling for our KnowledgePanel recruitment began in April, 2009. As a result, KnowledgePanel will be improving its sample coverage of CPOHHs and young adults.

Because we will have recruited panelists from two different sample frames – RDD and ABS – we are taking several technical steps to merge samples sourced from these frames. Our approach preserves the representative structure of the overall panel for the selection of individual client study samples. An advantage of mixing ABS frame panel members in any KnowledgePanel sample is a reduction in the variance of the weights. ABS-sourced sample tends to align more true to the overall population demographic distributions and thus the associated adjustment weights are somewhat more uniform and less varied. This variance reduction efficaciously attenuates the sample's design effect and confirms a real advantage for study samples drawn from KnowledgePanel with its dual frame construction.

## *EGSS Data Collection*

A sample of KnowledgePanel members who were English-speaking U.S. citizens was selected and invited to complete the EGSS survey using standard KnowledgePanel invitation procedures. These procedures consisted of initial invitation by email, with the email containing a link to the survey. At intervals thereafter, invited panelists were sent email reminders asking them to take the survey, and those who failed to respond received an automated (pre-recorded) telephone messaging reminding them to take the survey. Cooperating participants receive an incentive worth about \$1 per survey.

## <span id="page-18-0"></span>**5. Outcome Statistics**

The recruitment procedures and composition of the KnowledgePanel sample complicate the calculation of outcome rates such as the response rate for the study. Response rate computations for online panels have been discussed by Callegaro and DiSogra (2008). Following their methods, Knowledge Networks reports the cumulative response rate for this study as 2.6 percent. This figure is the product of the following four rates.

• *Household recruitment rate* for the applicable KnowledgePanel recruitment cohort. A household is considered recruited if one or more household members joins the KnowledgePanel. The overall household recruitment rate is the weighted average recruitment rate for the components of the applicable cohort of sampled households, including RDD and ABS cases. For this study, the figure is 17.2 percent.

- *Household profile rate*. The profile rate is the proportion of recruited households at which a profile survey is completed. For this study the figure is 60.6 percent.
- *Household retention rate*. This is the proportion of recruited and profiled households that remained active in the KnowledgePanel at the time of the study: 40.8%.
- *Study completion rate*. This is the proportion of individuals (one per household) who were invited to complete the survey who did so: 60.0 percent.

Note that this method of calculating the cumulative response rate multiplies household rates by person rates. The resulting units are difficult to interpret but clearly do not describe the proportion of persons in the initial sample who completed this questionnaire. That proportion is probably lower than 2.6 percent, assuming the rate of person recruitment and profiling within each recruited household averaged less than 100 percent of eligible household members.

## <span id="page-19-0"></span>**6. Weights and Variance Estimation**

The data are designed to be analyzed with weights, and **you must use weights to generalize to the population**. See DeBell (2010) for general discussion of these issues and detailed instructions for weighting and sampling error calculations for ANES studies. The poststratified analysis weights in the EGSS October 2010, May 2011, December 2011, and February 2012 surveys are the variables c1 weight, c2 weight, c3 weight, and c4 weight, respectively.

Weights for the EGSS were computed by Knowledge Networks, following general instructions provided by ANES staff. The weights have three broad components. First, a "base weight" (e.g.  $c1$  sampwt) was computed that accounts for differences in probability of selection for members of the KnowledgePanel. This weight accounts for the sampling design. Second, the base weight was poststratified to match known population benchmarks for key characteristics for the full KnowledgePanel. Finally, the subset of the KnowledgePanel responding to the ANES survey was poststratified to match known population benchmarks.

## *Base weight*

Knowledge Networks furnished the following description of the base weight computation, which was completed in several steps to account for known departures from simple random sampling.

1. Under-sampling of telephone numbers unmatched to a valid mailing address

An address match is attempted on all the Random Digit Dial (RDD) generated telephone

numbers in the sample after the sample has been purged of business and institutional numbers and screened for non-working numbers. The success rate for address matching is in the 60-70% range. The telephone numbers with valid addresses are sent an advance letter, notifying the household that they will be contacted by phone to join KnowledgePanel. The remaining, unmatched numbers are under-sampled as a recruitment efficiency strategy. Advance letters improve recruitment success rates.

Under-sampling stopped between July 2005 and April 2007. It was resumed in May 2007 with a sampling rate of 0.75.

2. RDD selection proportional to the number of telephone landlines reaching the household

As part of the field data collection operation, information is collected on the number of separate telephone landlines in each selected household. A multiple line household's selection probability is down weighted by the inverse of its number of landlines.

3. Some minor oversampling of Chicago and Los Angeles due to early pilot surveys

Two pilot surveys carried out in Chicago and Los Angeles when the panel was first being built increased the relative size of the sample from these two cities. With natural attrition and growth in size, the impact is disappearing over time. It remains part of our base adjustment weighting because of a small number of extant panel members from that nascent panel cohort.

4. Early oversampling the four largest states and central region states

At the time when the panel was first being built, survey demand in the four largest states (California, New York, Florida, and Texas) required over-sampling during January-October 2000. Similarly, the central region states were over-sampled for a brief period. These now diminishing effects still remain in the panel membership and thus require weighting adjustments for these geographic areas.

5. Under-sampling of households not covered by the MSN® TV service network

Certain small areas of the U.S. are not serviced by  $MSN^{\circledR}$ , thus the  $MSN^{\circledR}TV$  units distributed to non-Internet households prior to January 2009 could not be used for those recruited non-Internet households. Overall, the result is a small residual under-sample in those geographic areas requiring a minor weighting adjustment for those locations. Since January 2010, laptop computers with dial-up access are being distributed to non-Internet households thus eliminating this under-coverage component.

6. RDD oversampling of African-American and Hispanic telephone exchanges

As of October 2001, over-sampling of telephone exchanges with a higher density of minority households (specifically African American and Hispanic) was implemented to increase panel membership for those groups. These exchanges were oversampled at approximately twice the rate of other exchanges. This over-sampling is corrected in the base weight.

7. Address-based sample phone match adjustment

Towards the end of 2008, Knowledge Networks began recruiting panel members using an

address-based sample (ABS) frame in addition to RDD recruitment. Once recruitment through the mail, including follow-up mailings to ABS non-respondents was completed, a telephone recruitment was added. Non-responding ABS households where a landline telephone number could be matched to an address were subsequently called and a telephone recruitment initiated. This effort results in a slight overall disproportionate number of landline households being recruited in a given ABS sample. A base weight

adjustment is applied to return the ABS recruitment panel members to the sample's correct national proportion of phone-match and no phone-match households.

#### 8. ABS oversample stratification adjustment

In late 2009 the ABS sample began incorporating a geographic stratification design. Census blocks with high density minority communities were oversampled (Stratum 1) and the balance of the census blocks (Stratum 2) were relatively undersampled. The definition of high density, minority community and the relative proportion between strata differed among specific ABS samples. An appropriate base weight adjustment is applied to each sample to correct for this stratified design.

## *Panel Demographic Post-Stratification*

To reduce the effects of any non-response and non-coverage bias in the overall panel membership, a post-stratification adjustment is applied using demographic distributions from the most recent data from the Current Population Survey (CPS). Benchmark distributions for Internet Access among the U.S. population of adults had been obtained from KnowledgePanel recruitment data since this measurement is not collected as part of the monthly CPS. However, as of June 2010, a special CPS supplement (October 2009) collected and reported an Internet access measurement and this replaces the recruitment source and is used as a benchmark for panel weighting.

The post-stratification variables include:

- Gender (Male/Female)
- Age (18-29, 30-44, 45-59, and  $60+)$
- Race/Hispanic ethnicity (White/Non-Hispanic, Black/Non-Hispanic, Other/Non-Hispanic, 2+ Races/Non-Hispanic, Hispanic)
- Education (Less than High School, High School, Some College, Bachelor and beyond)
- Census Region (Northeast, Midwest, South, West)
- Metropolitan Area (Yes, No)
- Internet Access (Yes, No)

This weighting adjustment is applied prior to the selection of any client sample from KnowledgePanel. These weights constitute the starting weights for any client survey selected from the panel.

Poststratification is a weighting step in which weights are multiplied by an adjustment factor or set of adjustment factors to cause the weighted estimates to match population benchmarks (also called "control totals"). EGSS poststratification factors were selected by comparing all available benchmark statistics to estimates from the base-weighted EGSS and selecting variables for poststratification when the EGSS estimates differed from benchmarks by more than about 5 percentage points.

In the October 2010 EGSS, poststratification was performed on age, race/ethnicity, income, household size, and Internet access status at the time of recruitment. The Current Population Survey was used as the source of benchmarks, and poststratification was performed by Knowledge Networks.

## *Analyzing Data*

**Standard errors (also called sampling errors), confidence intervals, and statistical significance tests must be calculated using methods appropriate for a complexsample survey**. No cluster or stratum variables are provided with this dataset, so analysts should use procedures to calculate sampling errors that account for the study weights, such as the "survey" procedures in Stata or equivalent procedures in SPSS with the Complex Samples module, SAS, R, or SUDAAN; for comprehensive general instructions, see DeBell (2010).

## <span id="page-22-0"></span>**7. Accuracy of Estimates**

A component of survey data quality is the accuracy of estimates compared to known population characteristics. Such accuracy can be improved by using weights raked (poststratified) to population benchmarks. Tables 5-8 presents benchmark statistics (from the Current Population Survey or government vote data) along with unweighted and weighted estimates from the EGSS (1-4) data.

Poststratified estimates differ from benchmarks for seven of the 42 unique estimates presented. There are 44 statistics, including the male-female and voted-did not vote pairs that are functions of each other. People whose race/ethnicity is "other" who have some college education but no bachelor's degree, and who did not vote are under- represented. People who identify with two or more race/ethnicity groups, who have less than a high school education, who are married, who voted for a candidate other than Obama or McCain, and who voted at all are over-represented in the weighted sample.

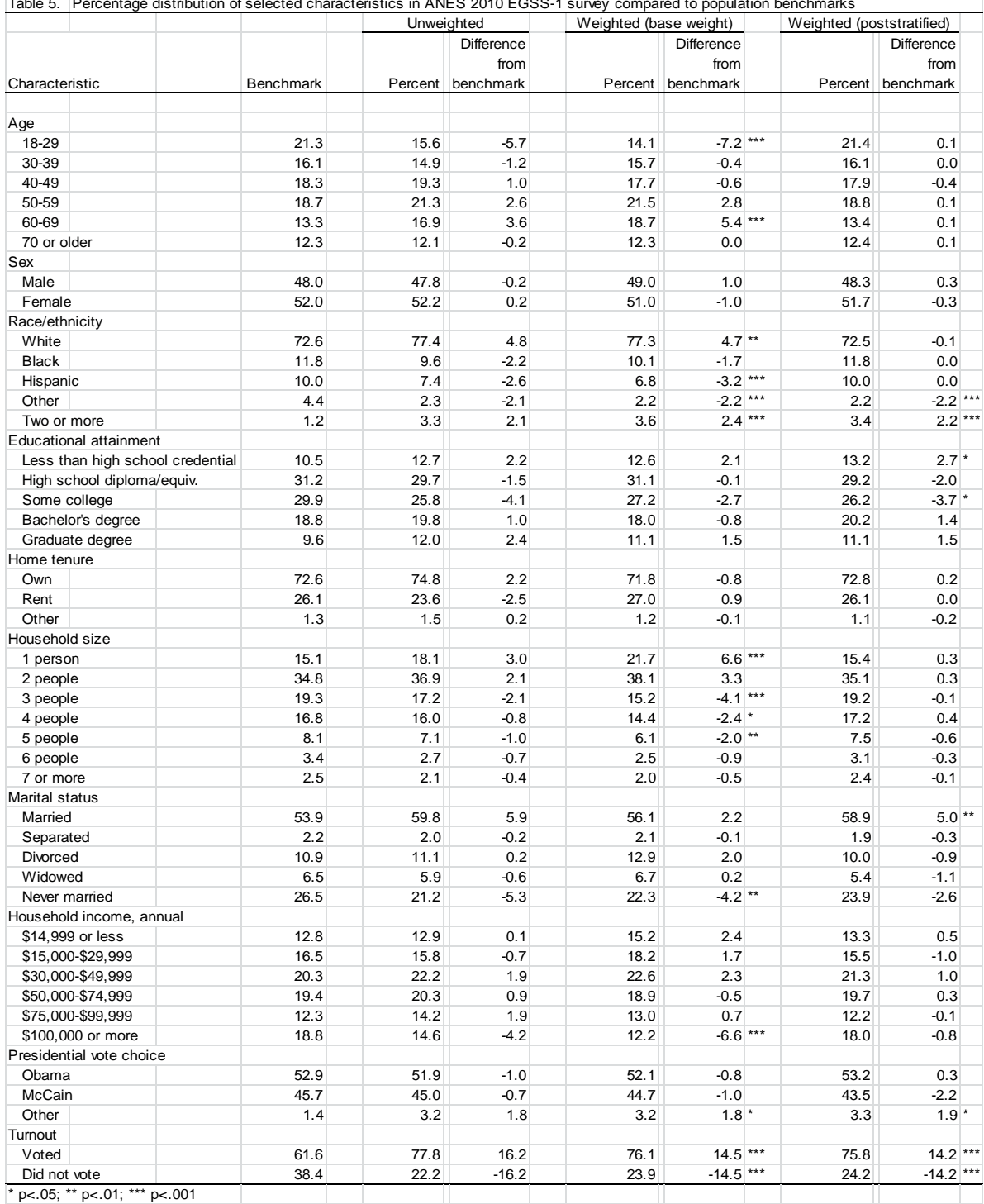

Table 5. Percentage distribution of selected characteristics in ANES 2010 EGSS-1 survey compared to population benchmarks

 $*$  p<.05; \*\* p<.01; \*\*\* p<.001

Notes: Turnout is the total ballots counted divided by the voting eligible population. This differs from turnout rates based on the voting age population or the total ballots cast for president. Race/ethnicity categories are indicator variables. Respondents may identify with more than one race/ethnicity, so race/ethnicity percentages do not sum to 100 percent. n = 1,189.

Sources: Vote choice data compiled by Federal Election Commission, available at [http://www.fec.gov/pubrec/fe2008/2008presgeresults.pdf.](http://www.fec.gov/pubrec/fe2008/2008presgeresults.pdf) Turnout: United States Elections Project estimates at [http://elections.gmu.edu/Turnout\\_2008G.html. In](http://elections.gmu.edu/Turnout_2008G.html)come and home tenure benchmarks: U.S. Census Bureau, Current Population Survey, March 2008. Other benchmarks: CPS, November 2008. ANES estimates: 2010 October

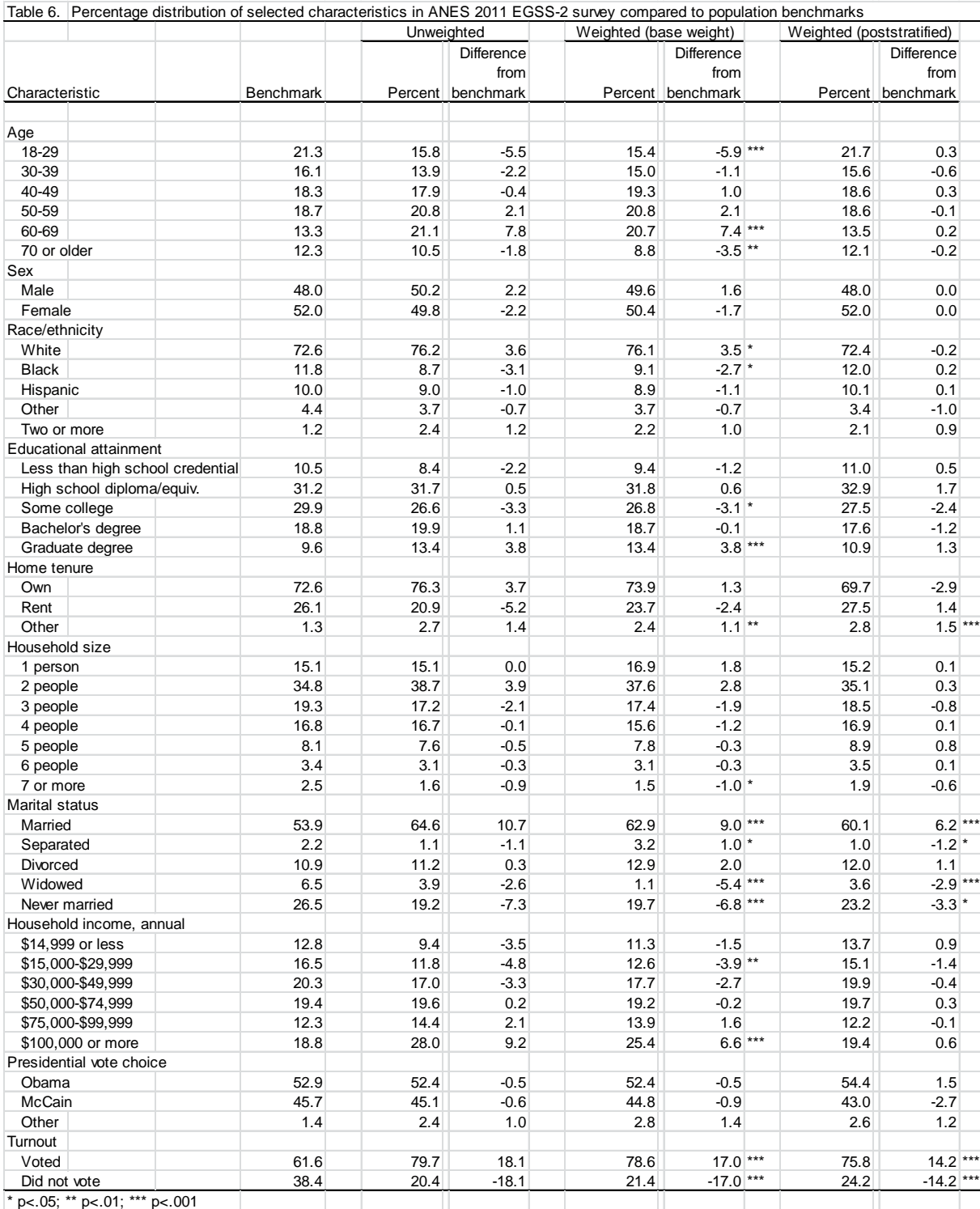

\* p<.05; \*\* p<.01; \*\*\* p<.001

Notes: Turnout is the total ballots counted divided by the voting eligible population. This differs from turnout rates based on the voting age population or the total ballots cast for president. Race/ethnicity categories are indicator variables. Respondents may identify with more than one race/ethnicity, so race/ethnicity percentages do not sum to 100 percent. n = 1,209.

Sources: Vote choice data compiled by Federal Election Commission, available at http://www.fec.gov/pubrec/fe2008/2008presgeresults.pdf. Turnout: United States Elections Project estimates at http://elections.gmu.edu/Turnout\_2008G.html. Income and home tenure benchmarks: U.S. Census Bureau, Current Population Survey, March 2008. Other benchmarks: CPS, November 2008. ANES estimates: 2011 May EGSS

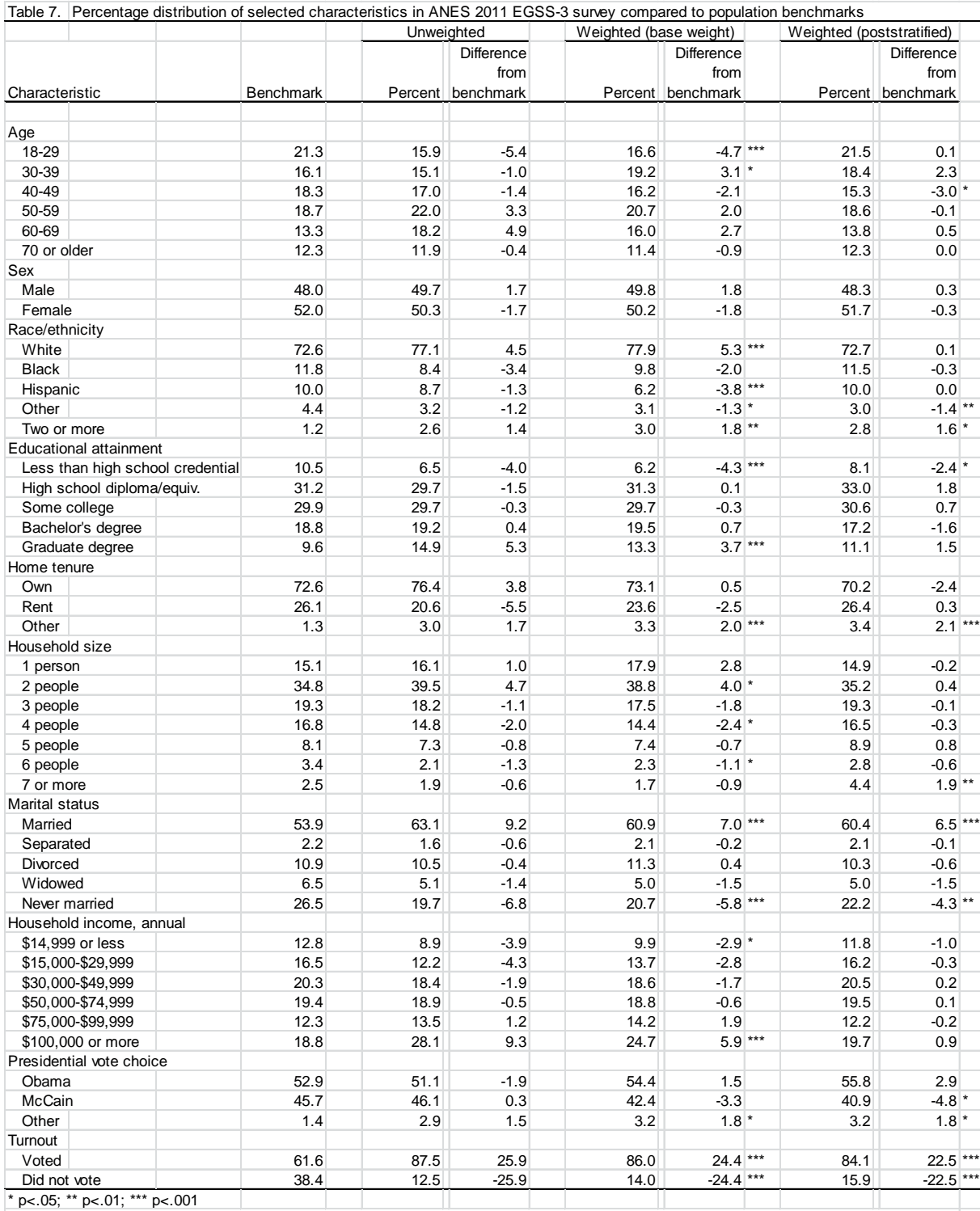

Notes: Turnout is the total ballots counted divided by the voting eligible population. This differs from turnout rates based on the voting age population or the total ballots cast for president. Race/ethnicity categories are indicator variables. Respondents may identify with more than one race/ethnicity, so race/ethnicity percentages do not sum to 100 percent. n = 1,262.

Sources: Vote choice data compiled by Federal Election Commission, available at http://www.fec.gov/pubrec/fe2008/2008presgeresults.pdf. Turnout: United States Elections Project estimates at http://elections.gmu.edu/Turnout\_2008G.html. Income and home tenure benchmarks: U.S. Census Bureau, Current Population Survey, March 2008. Other benchmarks: CPS, November 2008. ANES estimates: 2011 December

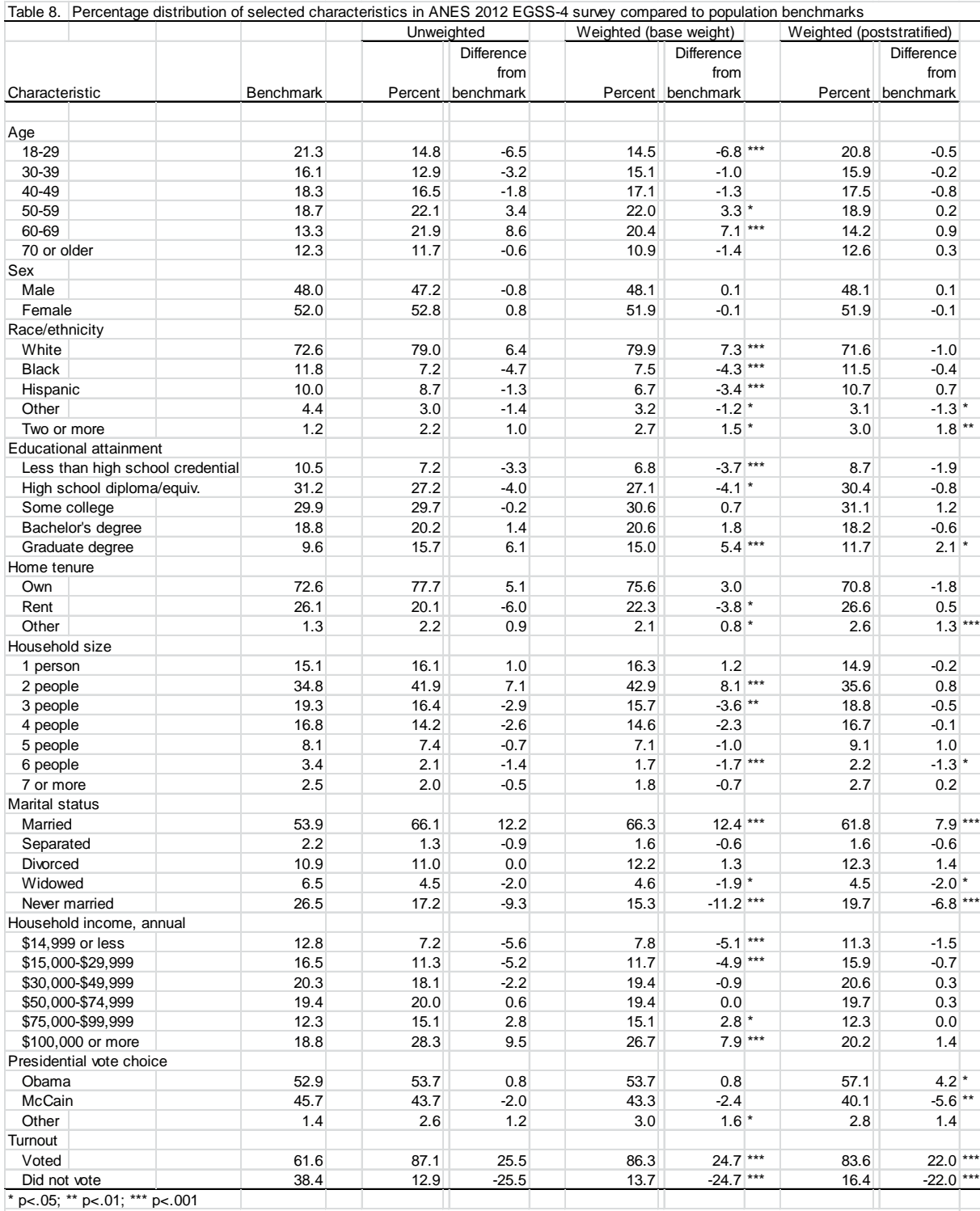

Notes: Turnout is the total ballots counted divided by the voting eligible population. This differs from turnout rates based on the voting age population or the total ballots cast for president. Race/ethnicity categories are indicator variables. Respondents may identify with more than one race/ethnicity, so race/ethnicity percentages do not sum to 100 percent. n = 1,253.

Sources: Vote choice data compiled by Federal Election Commission, available at http://www.fec.gov/pubrec/fe2008/2008presgeresults.pdf. Turnout: United States Elections Project estimates at http://elections.gmu.edu/Turnout\_2008G.html. Income and home tenure benchmarks: U.S. Census Bureau, Current Population Survey, March 2008. Other benchmarks: CPS, November 2008. ANES estimates: 2012 February

## <span id="page-27-0"></span>**8. Orientation to the Data Files**

This section briefly describes some features of the data files: the cases on the files, the file formats, variables, missing value codes, restricted use data, known and suspected errors in the data, and other things to be aware of.

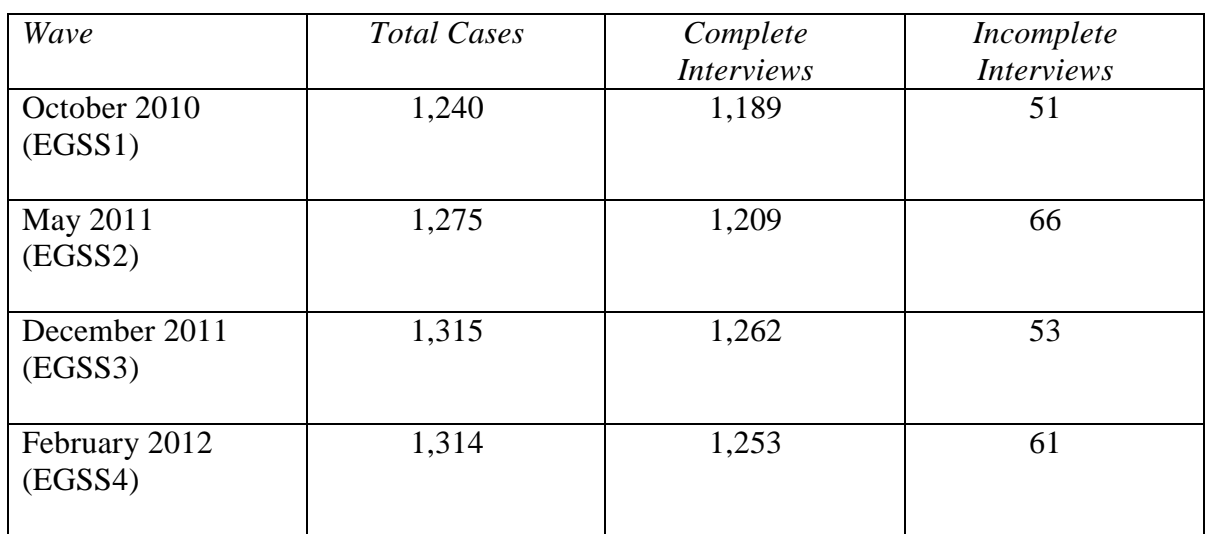

*Cases on the files*

The incomplete cases are not weighted and will be automatically excluded from weighted analyses because they have no weight.

## <span id="page-27-1"></span>*File formats*

The data file is provided as a flat ASCII file. The flat file is bar-delimited to facilitate reading into statistical software, and it also uses a fixed-width format.

The data file is also provided as an SPSS .por file (EGSS1-2), an SPSS .sav file (EGSS3-4) and as a Stata .dta file. SPSS portable files do not support variable names longer than 8 characters, so longer variable names will be truncated on the SPSS portable file.

<span id="page-27-2"></span>ANES provides syntax for SPSS, Stata, and SAS to read the flat file and create datasets in the respective file formats of these applications. See the files themselves for instructions on running these syntax files.

#### *Combining data from branched questions*

Some questions used a branching format where one question was asked in two parts, such as items N1, N2, and N3 on the October 2010 EGSS.

[N1] Overall would you say the economic stimulus was good for the economy, bad for the economy, or neither good nor bad for the economy?

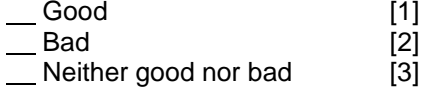

If the response to N1 was 1, then N2 was asked.

[N2] How good? Extremely good, moderately good, or a little good? Extremely good [1] \_\_ Moderately good [2]<br>A little good [3] A little good

If the response to N1 was 2 (bad), then N3 was asked.

[N3] How bad? Extremely bad, moderately bad, or a little bad? Extremely bad [1]<br>Moderately bad [2]  $\frac{1}{\sqrt{2}}$  Moderately bad [2] A little bad

The purpose of this sequence of branched questions is to place the respondent on a 7 point scale ranging from thinking the stimulus was extremely good for the economy to thinking it was extremely bad for the economy. For data analysis, data from questions like this are meant to be combined. One way to accomplish such a combination is with code such as the following (SPSS):

```
* create the summary variable for N1 stimulus.
compute n1sum = -9.
missing values n1sum (-9).
do if c1_n1=3.
compute n1sum=4.
 else if c1_n2=1.
      compute n1sum=7.
 else if c1_n2=2.
      compute n1sum=6.
 else if c1_n2=3.
      compute n1sum=5.
  else if c1_n3 ge 1.
  compute n1sum=c1_n3.
end if.
variable label n1sum 'c1_n1 summary, stimulus attitude' .
* scale the variable 0 to 1.
do if n1sum ne -9.
compute n1sum = (n1sum-1)/6.
end if.
value labels n1sum 0 'extremely bad' 1 'extremely good' .
```
Analysts should use code such as this to create summary variables for branched questions. Summaries are provided on the data file for a few key variables of interest, such as party ID.

## <span id="page-29-0"></span>*Missing data*

Missing data are assigned numeric codes between -1 and -9 to indicate the reason that the data are missing. The codes in use on most variables on the file are as follows:

- -1. Inapplicable -2. Missing, see documentation -3. Restricted access
- -4. Error, see documentation
- -5. Not asked, terminated
- -6. Not asked, unit non-response
- -7. No answer
- -8. Don't Know
- -9. Refused

"-1 Inapplicable" most often indicates a questionnaire variable for a question that was deliberately not asked of a particular respondent because the questionnaire specifications did not call for the question to be asked. For example, the followup question asking how conservative the respondent is would not be asked if the person said he or she was liberal.

"-2 Missing, see documentation" is a category used for data that do not fit any of the other codes. See the item-specific documentation in the codebook for information about these missing data, if any. Some variables with the -2 code may be labeled "Missing, misc nonresponse" to indicate nondifferentiated sources of nonresponse; cases with these codes may have missing data for a combination of reasons. If there is no specific explanation of the missing data in the codebook, then the -2 indicates nonresponse for one or more nondifferentiated reasons.

"-3 Restricted access" is assigned to variables that are not made public. See the entry on Restricted Use Data below.

"-4 Error, see documentation" indicates an error in data collection or data processing. Each case with this code has been investigated by ANES staff. See the item-specific documentation in the codebook for information about these missing data.

"-5 Not asked, terminated" indicates that before reaching this point in the questionnaire, the respondent stopped taking the survey. The -5 code is only present on data from incomplete (partial) interviews.

"-6 Not asked, unit nonresponse" indicates that the respondent never began the survey. "Unit nonresponse" means that a prospective respondent never took the survey.

"-7 No answer" means that the respondent clicked "Next" without answering the question. Respondents who did this on ANES online surveys were prompted to answer the question the first time, but if they clicked "Next" a second time, they were allowed to continue the survey without answering the question. This equivalent to a refusal to answer the question.

"-8 Don't know" is a code assigned to telephone recruitment if the respondent answered

the question by saying they did not know how to answer.

"-9 Refused" is a code assigned to telephone recruitment if the respondent refused to answer a question.

In addition to the standard missing data codes descried above, a few variables use other values for missing data, and some alphanumeric (string) variables use "." or the "system missing" value instead of a number. On some state variables that use two-letter state abbreviations, "X" denotes missing state data.

## <span id="page-30-0"></span>*Restricted-use data*

As with other ANES studies, most variables from the study are included in the public-use data file that is available to the public for free. Access to some variables is restricted to protect respondents' privacy. Data that could identify a respondent as part of a small and recognizable population or that could identify a respondent as a resident of a small geographic area have been redacted from the public-use data file. Such variables include the respondent's city and county of residence, date of birth, and detailed racial/ethnic identity when the respondent is a member of a small minority group. Such variables are labeled "RESTRICTED ACCESS" on the data file, and the data are coded -3. When respondents typed a response to an open-ended question and their response included information that could pose a risk, the potentially problematic response was redacted and marked as "[REDACTED]." For details concerning recent ANES redaction procedures, see DeBell, Krosnick, and Lupia (2010).

Data analysts interested in obtaining access to restricted access variables may do so by following the special access request procedures described on our website a[t](http://www.electionstudies.org/rda/anes_rda.htm) [http://www.electionstudies.org/rda/anes\\_rda.htm.](http://www.electionstudies.org/rda/anes_rda.htm)

## <span id="page-30-1"></span>*Item time data*

For many questions, the elapsed time the respondent took to answer was recorded. Times recorded are the elapsed time in seconds between the question appearing on the screen and the time that the "Next" button was clicked to advance to the next screen.

Time variables have the format  $c1 \text{ t}$  b1, where c1 is the prefix for all variables on the first cross-sectional data file from the EGSS (i.e. EGSS1), \_t\_ denotes a time variable, and  $b1$  indicates this variable applies to item B1. Thus  $c1 \text{ t} b1$  is the elapsed time to complete item B1, for which the question response data are in variable  $c1$  b1.

If the respondent clicked "Next" without answering and received the item nonresponse prompt (asking the respondent to please answer the question), then the recorded time reflects the time that "Next" was clicked a second time to actually move on to the next question.

In the event that a respondent backed up to return to a screen with a previously answered question, the repeated visit to the question would add to its total time.

Fractions of a second are truncated. Thus, an item time of 0 was recorded for anything less than 1 full second. A 0 was only recorded for questions that were displayed; timing data cells should be set to a missing for questions that were not asked.

## <span id="page-31-0"></span>*Anomalies & errors*

Respondents were asked how their incumbent representatives in Congress voted on the 2010 health care reform bill (Patient Protection and Affordable Care Act), but in some cases a change in officeholder had occurred and the incumbent at the time of the survey did not vote on that bill. In these cases, respondents were asked how someone voted on

the bill who did not, in fact, vote on it. This affected questions about the House of Representatives for respondents in the PA-12, FL-19, and GA-9 districts (4, 4, and 5 respondents, respectively) and about the Senate for respondents in West Virginia (5 respondents) and Massachusetts (29 respondents). Data for these officeholders should be interpreted accordingly.

Questions regarding the House member Ed Perlmutter (CO-7) misspelled his name as "Ed Perimutter." This affected two respondents. Questions regarding House member Heath Shuler (NC-11) misspelled his name as "Heath Schuler," affecting three respondents.

If you find indications of an undocumented error in the data, please send a note to the ANES staff at [anes@electionstudies.org](mailto:anes@electionstudies.org) so we can investigate and correct or document any problems. We thank Lindsey Cormack for identifying the items noted above.

## <span id="page-31-1"></span>*Variables on the file*

The variables on all of the EGSS data files are named in the same manner. Variable names include a two character prefix to indicate the wave (e.g. variables beginning with c1\_ correspond to the EGSS1 survey) followed by a suffix containing a string of characters to describe the data contained in that particular variable. Variables beginning with the prefix der are derived variables that have been constructed from the survey variables on the file. Variables with the suffix beginning pppa (or pp in EGSS1 and EGSS2) contain responses from the Public Affairs Profile while variables that begin with the suffix cap are variables containing responses from the Core Adult Profile (EGSS1 only).

Variables of note include the following:

\_caseid. Unique case identifier. This is a cross-sectional survey with a fresh sample, and none of the respondents to this survey were respondents to prior ANES surveys, so any correspondence with case identifiers on other ANES surveys is purely coincidental.

version. Denotes the version of the data file by indicating the date it was produced.

sampwt. Sampling (base) weight.

weight. Poststratified weight for data analysis.

signup. Date the respondent joined the KnowledgePanel. The format of the variable is YYYYMMDDTHHMMSS, so e.g. 20070715T000000 means July 15, 2007, at midnight. Times of day are not indicated; all times are given as midnight.

num comp. Number of surveys the panelist has completed as of October 17, 2010.

\_timezone. Respondent's time zone.

\_tm\_start. Time the interview started. The format of the variable is YYYYMMDDTHHMMSS, so e.g. 20101008T001734 means October 8, 2010, at 17 minutes and 34 seconds past midnight and 20101019T183404 means October 19, 2010, at 6:34pm. These are the first and last interviews started.

tm finish. Time the interview was completed.

duration. Duration of the interview in minutes, including idle time.

dc s1 through dc s9. Administrative variables used by Knowledge Networks.

xg1tog6 through xeb.Administrative variables for programming, including the order of randomized items and response options.

\_qflag. Qualification flag; indicates a complete interview.

\_days. Number of days in advance of November 2, 2010, that the survey was taken.

 $a[\ ]$  through zy[]. Questionnaire variables.

\_ppdate/\_pppadate. Date the public affairs profile survey was completed. The format is YYYYMMDD.

\_ppage/pppaage through \_pp122/pppa122. Public affairs profile variables. See the public affairs profile questionnaire for more information.

c1\_capdate. Date the core profile was completed.

c1\_cap\_abs. Address-based sampling (ABS) recruitment flag indicates if the household was part of the address-based sample, as distinguished from a telephone sample.

c1\_cap\_c\_size. Nielsen county size, an ordinal variable indicating the size of the respondent's county.

c1\_cap\_cbsamet. Metropolitan statistical area identifier. (Note these are 5-digit numbers but are not ZIP codes.)

c1\_cap\_ppdma. Designated market area. Media market within which the respondent resided.

c1 cap ppcmtcat. Time to complete the core profile survey.

c1 cap ppcomp through c1 cap pphone (6 variables). Telecommunications connectivity in the household.

c1\_cap\_fpl100 through c1\_cap\_fpl400 (7 variables). Indicator variables indicating whether the household is below indicated multiples of the federal poverty level.

c1\_cap\_core\_par through c1\_cap\_ppinccat. Core Adult Profile variables. See the Core Adult Profile questionnaire for more information about these items.

c1 t totalqual. Total time to complete the EGSS survey (seconds).

c1 t introdisplay through c1 t close. Elapsed time on each EGSS item (seconds).

c1\_a1\_a2\_1 through c1\_b3\_4. Variables indicating if the respondent stopped the interview at particular points. If the interview was stopped at the point indicated by the variable, the date and time are indicated in the YYYYMMDDTHHMMSS format.

## **9. Questionnaires.**

Questionnaires for all four EGSS surveys are available on the American National Election Studies website in .pdf format. Please see the links below:

EGSS 1 (October 2010) [http://www.electionstudies.org/studypages/2010\\_2012EGSS/2010OctoberFreshCross\\_qnaire.pdf](http://www.electionstudies.org/studypages/2010_2012EGSS/2010OctoberFreshCross_qnaire.pdf)

EGSS 2 (May 2011) [http://www.electionstudies.org/studypages/2010\\_2012EGSS/ANES\\_EGSS2\\_Questionnaire.pdf](http://www.electionstudies.org/studypages/2010_2012EGSS/ANES_EGSS2_Questionnaire.pdf)

EGSS 3 (December 2011) [http://www.electionstudies.org/studypages/2010\\_2012EGSS/ANES\\_EGSS3\\_Questionnaire.pdf](http://www.electionstudies.org/studypages/2010_2012EGSS/ANES_EGSS3_Questionnaire.pdf)

EGSS 4 (February 2012)

[http://www.electionstudies.org/studypages/2010\\_2012EGSS/ANES\\_EGSS4\\_Questionnaire.pdf](http://www.electionstudies.org/studypages/2010_2012EGSS/ANES_EGSS4_Questionnaire.pdf)

## **10. References**

DeBell, Matthew. 2010. *How to Analyze ANES Survey Data*. ANES Technical Report Series, no 012492. Palo Alto, CA, and Ann Arbor, MI: Stanford University and the University of Michigan. Available at <http://www.electionstudies.org/resources/papers/nes012492.pdf>

DeBell, Matthew, Jon A. Krosnick, and Arthur Lupia. 2010. *Methodology Report and User's Guide for the 2008-2009 ANES Panel Study*. Palo Alto, CA, and Ann Arbor, MI: Stanford University and the University of Michigan. Available at [http://www.electionstudies.org/studypages/2008\\_2009panel/anes2008\\_2009panel\\_Metho](http://www.electionstudies.org/studypages/2008_2009panel/anes2008_2009panel_MethodologyRpt.pdf) [dologyRpt.pdf](http://www.electionstudies.org/studypages/2008_2009panel/anes2008_2009panel_MethodologyRpt.pdf)

Delavande, Adeline, and Charles F. Manski. 2010. "Probabilistic Polling and Voting in the 2008 Presidential Election." *Public Opinion Quarterly* 74(3): 433-459.

#### 11. Appendix 1: Derived variable code

The SPSS code shown below was used to create the derived variables (which begin with the letters "der") on the EGSS1 data file. The code that created the variables indicating the party of the candidates the respondent voted for in the elections for governor, US House, and US Senate has been abbreviated or omitted in the interest of space.

```
***************************
**EGSS1 DERIVED VARIABLES**
***************************
**Turnout
**Create der10C1. do
if (C1_A1 = -6).
compute der10C1=-6.
else if (C1_A1 = -7).
compute der10C1 = -7.
else if (C1_A1 = 2).
compute der10C1=1. else
if (C1_A2 = 1). compute
der10C1 = 2. else if(C1_A2 = 2). compute
der10C1 = 3. else if(C1 A2 = 3). compute
der10C1 = 4. else if
(C1 A2 = 4). compute
der10C1 = 5.end if. EXECUTE.
var lab der10C1 'TURNOUT'.
val lab der10C1 -6 "Unit non-response"
                  -7 "No answer"
                  1 "1. Have not voted in that election"
                  2 "2. Definitely voted in person at a polling"
                  3 "3. Definitely voted by mailing a ballot to"
                  4 "4. Definitely voted in some other way"
                  5 "5. Not completely sure whether you voted"
**Turnout, trichotomous
**Create der10aC1. do
if (C1_A1 = -6).
compute der10aC1=-6.
else if (C1_A1 = -7).
compute der10aC1 = -7.
else if (C1_A1 = 2).
compute der10aC1=1. else
```

```
if (C1_A2 = 1). compute
der10aC1 = 2. else if(C1_A2 = 2).
```

```
compute der10aC1 = 2. else
if (C1_A2 = 3). compute
der10aC1 = 2. else if(C1_A2 = 4). compute
der10aC1 = 3.
end if. EXECUTE.
var lab der10aC1 'TURNOUT, TRICHOTOMOUS'.
val lab der10aC1 -6 "Unit non-response"
                  -7 "No answer"
                  1 "1. Did not vote"
                  2 "2. Voted"
                  3 "3. Not completely sure"
**Support/Oppose Tea Party.
***Create derTeaPartyC1.
do if (C1_BA1 = -7 or C1_BA2_support = -7).
compute derTeaPartyC1=-7.
else if (C1_BA1=-6). compute
derTeaPartyC1=-6. else if
(C1_BA1=-5). compute
derTeaPartyC1=-5.
else if (C1_BA1= 1 and C1_BA2_support= 1). compute
derTeaPartyC1= 1.
else if (C1_BA1= 1 and C1_BA2_support= 2). compute
derTeaPartyC1= 2.
else if (C1 BA1= 1 and C1 BA2 support= 3).
compute derTeaPartyC1= 3.
else if (C1_BA1= 3). compute
derTeaPartyC1= 4.
else if (C1_BA1= 2 and C1_BA2_oppose= 3). compute
derTeaPartyC1= 5.
else if (C1_BA1= 2 and C1_BA2_oppose= 2). compute
derTeaPartyC1= 6.
else if (C1_BA1= 2 and C1_BA2_oppose= 1). compute
derTeaPartyC1= 7.
end if. EXECUTE.
var lab derTeaPartyC1 'SUPPORT OPPOSE TEA PARTY'. val lab
derTeaPartyC1 -7 "No answer"
                                          -6 "Unit non-response"
                                           -5 "Break-off"
                                          1 "1. Support a great deal"
                                          2 "2. Support a moderate amount"
                                          3 "3. Support a little"
                                          4 "4. Neither support nor oppose"
                                          5 "5. Oppose a little"
                                          6 "6. Oppose a moderate amount"
                                          7 "7. Oppose a great deal"
**Choice/Duty to Vote.
***Create derEB1AorEB1BC1.
do if (C1 EB1A = -7 or C1 EB1B = -7).
```
compute derEB1AorEB1BC1=-7. else if (C1\_EB1A=-6). compute derEB1AorEB1BC1=-6. else if (C1\_EB1A=-5). compute derEB1AorEB1BC1=-5. else if (C1\_EB1A= 1 and C1\_EB2= 1). compute derEB1AorEB1BC1= 1. else if (C1\_EB1B= 1 and C1\_EB2= 1). compute derEB1AorEB1BC1= 1. else if (C1\_EB1A= 1 and C1\_EB2= 2). compute derEB1AorEB1BC1= 2. else if (C1\_EB1B= 1 and C1\_EB2= 2). compute derEB1AorEB1BC1= 2. else if (C1\_EB1A= 1 and C1\_EB2= 3). compute derEB1AorEB1BC1= 3. else if (C1\_EB1B= 1 and C1\_EB2= 3). compute derEB1AorEB1BC1= 3. else if (C1\_EB1A= 3). compute derEB1AorEB1BC1= 4. else if (C1\_EB1B= 3). compute derEB1AorEB1BC1= 4. else if (C1\_EB1A= 2 and C1\_EB2= 3). compute derEB1AorEB1BC1= 5. else if (C1\_EB1B= 2 and C1\_EB2= 3). compute derEB1AorEB1BC1= 5. else if (C1\_EB1A= 2 and C1\_EB2= 2). compute derEB1AorEB1BC1= 6. else if (C1\_EB1B= 2 and C1\_EB2= 2). compute derEB1AorEB1BC1= 6. else if (C1\_EB1A= 2 and C1\_EB2= 1). compute derEB1AorEB1BC1= 7. else if (C1\_EB1B= 2 and C1\_EB2= 1). compute derEB1AorEB1BC1= 7.

end if. EXECUTE.

var lab derEB1AorEB1BC1 'CHOICE/DUTY TO VOTE'. val lab derEB1AorEB1BC1 -7 "No answer"

- -6 "Unit non-response"
- -5 "Break-off"
- 1 "1. Very strongly mainly a duty"
- 2 "2. Moderately strongly mainly a duty"
- 3 "3. A little strongly mainly a duty"
- 4 "4. Neither a choice nor a duty"
- 5 "5. A little strongly mainly a choice"
- 6 "6. Moderately strongly mainly a choice"
- 7 "7. Very strongly mainly a choice"

\*\*Party ID. \*\*Create C1\_H1ORH3DV. compute C1\_H1ORH3DV=-9999. do if (C1\_H1>0). compute C1\_H1ORH3DV=C1\_H1. else if (C1\_H3>0). compute C1\_H1ORH3DV=C1\_H3. else if  $(C1_H1 = -2$  AND  $C1_H3 = -2$ ).  $convarrow$  C1\_H1ORH3DV = -2.

```
else if (C1_H1 = -7 AND C1_H3 = -1).
   compute C1_H10RH3DV = -7.
else if (C1_H1 = -1 AND C1_H3 = -7).
   compute C1_H1ORH3DV = -7.
else if (C1_H1 = -6 AND C1_H3 = -6).
   compute C1 H1ORH3DV = -6.
else if (C1_H1 = -5 AND C1_H3 = -5).
compute CI H10RH3DV = -5.
else if (C1_H1 = -1 AND C1_H3 = -2).
 compute C1_H10RH3DV = -2.else if (C1_H1 = -2 AND C1_H3 = -1).
 compute C1_H10RH3DV = -2.end if.
EXECUTE.
**Create der08C1.
compute der08C1=C1_H1ORH3DV.
do if (C1_H1ORH3DV=1 AND C1_H5=1).
compute der08C1=0.
else if (C1_H1ORH3DV=1 AND C1_H5=2).
compute der08C1=1.
else if (C1_H1ORH3DV=3 AND C1_H6=2).
compute der08C1=2.
else if (C1_H1ORH3DV=4 AND C1_H6=2).
compute der08C1=2.
else if (C1 H1ORH3DV=3 AND C1 H6=3).
compute der08C1=3.
else if (C1_H1ORH3DV=4 AND C1_H6=3).
compute der08C1=3.
else if (C1 H1ORH3DV=3 AND C1 H6=1).
compute der08C1=4.
else if (C1 H1ORH3DV=4 AND C1 H6=1).
compute der08C1=4.
else if (C1_H1ORH3DV=2 AND C1_H5=2).
compute der08C1=5.
else if (C1_H1ORH3DV=2 AND C1_H5=1).
compute der08C1=6.
```
end if. EXECUTE.

var lab der08C1 'PARTY IDENTIFICATION AT CROSS 1'. val lab der08C1 0 "0. Strong Democrat"

- 1 "1. Not very strong Democrat"
- 2 "2. Independent Democrat"
- 3 "3. Independent-Independent"
- 4 "4. Independent Republican"
- 5 "5. Not very strong Republican"
- 6 "6. Strong Republican"
- -1 '-1. Inapplicable'
- -2 '-2. Missing, see documentation'
- -4 '-4. Error, see documentation'
- -5 '-5. Not asked, terminated'
- -6 '-6. Not asked, unit non-response'
- -7 '-7. No answer'.

```
***Create variable for what Party R voted for in Gubernatorial election from C1_B2 and C1_B6.
*** This code for the variable dercandgov has been abbreviated in the interest of space.
*** The next few lines are the beginning and end of this code.
*** This example illustrates the approach.
  *compute dercandgov=-7.
  *do if (C1 B2 ="Bob Riley").
  *compute dercandgov=2.
  *else if (C1 B2 = Robert J. Bentley").
  *compute dercandgov=2.
  *else if (C1_B2 ="Bradley Byrne").
  *compute dercandgov=2.
  *else if (C1_B2 ="Tim James").
  *compute dercandgov=2.
  *else if (C1 B2 =
  *compute dercandgov=2.
  * [PAGES OF CODE OMITTED].
  *else if (C1_B6 = "Another person running for Governor").
  *compute dercandgov=4.
  *else if (C1B6 = "Jerry Wilson").*compute dercandgov=3.
  *else if (C1_A4=-6 OR C1_A2=-6).
  *compute dercandgov=-6.
  *else if (C1_A4=-5 or C1_A2=-5).
  *compute dercandgov=-5.
  *else if (C1_BA1=-5).
  *compute dercandgov=-5.
  *else if (C1_STATE=22 or C1_STATE=32 or C1_STATE=43 or C1_STATE=44 or C1_STATE=51 or
  C1_STATE=53 or C1_STATE=54 or C1_STATE=55 or C1_STATE=56 or C1_STATE=61 or C1_STATE=64 or
  C1 STATE=72 or C1 STATE=81 or C1 STATE=91).
  *compute dercandgov=-1.
  *end if.
  *EXECUTE.
  *var lab dercandgov 'CANDIDATE PARTY VOTED FOR GOVERNOR'.
  *val lab dercandgov 1 "1. Democratic Party"
                  2 "2. Republican Party"
                 3 "3. Other Party"
                 4 "4. Other"
                 -1 '-1. Inapplicable'
                 -2 '-2. Missing, see documentation'
                 -4 '-4. Error, see documentation'
                 -5 '-5. Not asked, terminated'
                 -6 '-6. Not asked, unit non-response'
                 -7 '-7. No answer'.
*** Candidate Party R voted for for House election.
*** [code omitted; followed same logic and approach as dercandgov].
***Create variable for what Party R voted for in Senate election from C1 B3 and C1 B7.
*** [code omitted; followed same logic and approach as dercandgov].
**Create derstimulus variable. Overall would you say the economic stimulus was good for the economy
bad for the economy, or neither? (Branched question).
```
compute derstimulus=-9999. do if

(C1\_N1=1 AND C1\_N2=1).

```
compute derstimulus=1.
else if (C1_N1=1 AND C1_N2=2). compute
derstimulus=2.
else if (C1_N1=1 AND C1_N2=3).
compute derstimulus=3. else
if (C1_N1=3). compute
derstimulus=4.
else if (C1 N1=2 AND C1 N3=3). compute
derstimulus=5.
else if (C1_N1=2 AND C1_N3=2).
compute derstimulus=6.
else if (C1_N1=2 AND C1_N3=1). compute
derstimulus=7.
else if (C1_N1=-7 OR C1_N2=-7 OR C1_N3=-7).
compute derstimulus=-7.
else if (C1_N1=-6). compute
derstimulus=-6. else if
(C1_N1=-5). compute
derstimulus=-5. end if.
```
#### EXECUTE.

var lab derstimulus 'EFFECT OF STIMULUS ON ECONOMY'. val lab derstimulus 1 "1. Extremely Good" 2 "2. Moderately Good" 3 "3. A Little Good" 4 "4. Neither Good Nor Bad" 5 "5. A Little Bad" 6 "6. Moderately Bad" 7 "7. Extremely Bad" -1 '-1. Inapplicable' -2 '-2. Missing, see documentation' -4 '-4. Error, see documentation' -5 '-5. Not asked, terminated' -6 '-6. Not asked, unit non-response' -7 '-7. No answer'.

\*\*Create derstimmoney. Compared to other communities, how much money has your community gotten because of the economic stimulus? More than others, less than others, or the same as others? (Branched)

compute derstimmoney=-9999. do

if  $(C1$  N4=1 AND  $C1$  N5=1). compute derstimmoney=1. else if (C1 N4=1 AND C1 N5=2). compute derstimmoney=2. else if (C1\_N4=1 AND C1\_N5=3). compute derstimmoney=3. else if (C1\_N4=3). compute derstimmoney=4. else if (C1 N4=2 AND C1 N6=3). compute derstimmoney=5. else if (C1\_N4=2 AND C1\_N6=2). compute derstimmoney=6. else if (C1\_N4=2 AND C1\_N6=1). compute derstimmoney=7. else if (C1\_N4=-7 OR C1\_N5=-7 OR C1\_N6=-7). compute derstimmoney=-7.

```
else if (C1_N4=-6). compute
derstimmoney=-6. else if
(C1_N4=-5). compute
derstimmoney=-5. end if.
```
EXECUTE.

var lab derstimmoney 'COMPARATIVE AMOUNT OF STIMULUS MONEY TO COMMUNITY'. val lab derstimmoney 1 "1. A lot more" 2 "2. A moderate amount more" 3 "3. A little more" 4 "4. The same" 5 "5. A little less" 6 "6. A moderate amount less" 7 "7. A lot less" -1 '-1. Inapplicable' -2 '-2. Missing, see documentation' -4 '-4. Error, see documentation' -5 '-5. Not asked, terminated' -6 '-6. Not asked, unit non-response' -7 '-7. No answer'. \*\*Create approval of Obama's job as president. compute derapprov1=-9999. do if (C1\_Y1=1 AND C1\_Y1\_approve=1). compute derapprov1=1. else if (C1\_Y1=1 AND C1\_Y1\_approve=2). compute derapprov1=2. else if (C1\_Y1=1 AND C1\_Y1\_approve=3). compute derapprov1=3. else if (C1\_Y1=3). compute

```
derapprov1=4.
else if (C1_Y1=2 AND C1_Y1_oppose=3). compute
derapprov1=5.
else if (C1_Y1=2 AND C1_Y1_oppose=2). compute
derapprov1=6.
else if (C1_Y1=2 AND C1_Y1_oppose=1). compute
derapprov1=7.
else if (C1_Y1=-7 OR C1_Y1_approve=-7 OR C1_Y1_oppose=-7). compute
derapprov1=-7.
else if (C1_Y1=-6). compute
derapprov1=-6. else if
(C1\ Y1=-5). compute
derapprov1=-5.
```
end if. EXECUTE.

var lab derapprov1 'APPROVE OF OBAMA AS PRESIDENT'. val lab derapprov1 1 "1. Approve extremely strongly" "2. Approve moderately strongly" "3. Approve slightly strongly" "4. Neither approve nor disapprove" "5. Disapprove slightly strongly" "6. Disapprove moderately strongly" "7. Disapprove extremely strongly"

-1 '-1. Inapplicable'

-2 '-2. Missing, see documentation'

- -4 '-4. Error, see documentation'
- -5 '-5. Not asked, terminated'
- -6 '-6. Not asked, unit non-response'
- -7 '-7. No answer'.

\*\*Create approval of Obama's handling of war in Afghanistan. compute

derapprov2=-9999.

```
do if (C1_Y3=1 AND C1_Y3_approve=1). compute
derapprov2=1.
else if (C1 Y3=1 AND C1 Y3 approve=2). compute
derapprov2=2.
else if (C1_Y3=1 AND C1_Y3_approve=3). compute
derapprov2=3.
else if (C1_Y3=3). compute
derapprov2=4.
else if (C1_Y3=2 AND C1_Y3_oppose=3). compute
derapprov2=5.
else if (C1_Y3=2 AND C1_Y3_oppose=2). compute
derapprov2=6.
else if (C1_Y3=2 AND C1_Y3_oppose=1). compute
derapprov2=7.
else if (C1_Y3=-7 OR C1_Y3_approve=-7 OR C1_Y3_oppose=-7).
compute derapprov2=-7.
else if (C1_Y3=-6).
compute derapprov2=-6.
else if (C1_Y3=-5).
compute derapprov2=-5.
```
end if. EXECUTE.

var lab derapprov2 'APPROVE OF OBAMA HANDLING AFHGHANISTAN WAR'.

- val lab derapprov2 1 "1. Approve extremely strongly"
	- 2 "2. Approve moderately strongly"
	- 3 "3. Approve slightly strongly"
	- 4 "4. Neither approve nor disapprove"

5 "5. Disapprove slightly strongly"

6 "6. Disapprove moderately strongly"

- 7 "7. Disapprove extremely strongly"
- -1 '-1. Inapplicable'
	- -2 '-2. Missing, see documentation'
	- -4 '-4. Error, see documentation'
	- -5 '-5. Not asked, terminated'
	- -6 '-6. Not asked, unit non-response'
	- -7 '-7. No answer'.

\*\*Create freedom variable. compute

derfree=-9999.

do if (C1\_ZA4=1 AND C1\_ZA5\_more=1). compute derfree=1. else if (C1\_ZA4=1 AND C1\_ZA5\_more=2). compute derfree=2. else if (C1 ZA4=1 AND C1 ZA5 more=3).

```
compute derfree=3. else
if (C1_ZA4=3). compute
derfree=4.
else if (C1_ZA4=2 AND C1_ZA5_less=3).
compute derfree=5.
else if (C1_ZA4=2 AND C1_ZA5_less=2). compute
derfree=6.
else if (C1_ZA4=2 AND C1_ZA5_less=1). compute
derfree=7.
else if (C1_ZA4=-7 OR C1_ZA5_more=-7 OR C1_ZA5_less=-7).
compute derfree=-7.
else if (C1_ZA4=-6).
compute derfree=-6.
else if (C1_ZA4=-5).
compute derfree=-5.
end if.
```
#### EXECUTE.

var lab derfree 'FREEDOM TODAY COMPARED TO 2008'. val lab derfree 1 "1. A great deal more freedom today" 2 "2. A moderate amount more freedom today" 3 "3. A little more freedom today" 4 "4. The same amount of freedom" 5 "5. A great deal less freedom today" 6 "6. A moderate amount less freedom today" 7 "7. A little less freedom today" -1 '-1. Inapplicable' -2 '-2. Missing, see documentation' -4 '-4. Error, see documentation' -5 '-5. Not asked, terminated' -6 '-6. Not asked, unit non-response' -7 '-7. No answer'.

\*\*Create economic performance today compare to one year ago variable. compute

```
derecon1=-9999.
do if (C1_ZB1=1 AND C1_ZB2=1).
compute derecon1=1.
else if (C1_ZB1=1 AND C1_ZB2=2).
compute derecon1=2.
else if (C1_ZB1=2).
compute derecon1=3.
else if (C1_ZB1=3 AND C1_ZB3=2).
compute derecon1=4.
else if (C1_ZB1=3 AND C1_ZB3=1).
compute derecon1=5.
else if (C1_ZB1=-7 OR C1_ZB2=-7 OR C1_ZB3=-7).
compute derecon1=-7.
else if (C1_ZB1=-6).
compute derecon1=-6.
```
else if (C1\_ZB1=-5). compute derecon1=-5.

EXECUTE.

end if.

var lab derecon1 'ECONOMY TODAY COMPARED TO 1 YEAR AGO'.

val lab derecon1 1 "1. Much better" 2 "2. Somewhat better" 3 "3. About the same" 4 "4. Somewhat worse" 5 "5. Much worse" -1 '-1. Inapplicable' -2 '-2. Missing, see documentation' -4 '-4. Error, see documentation' -5 '-5. Not asked, terminated' -6 '-6. Not asked, unit non-response' -7 '-7. No answer'.

\*\*Create economic performance today compared to 12 months from now variable. compute

derecon2=-9999.

```
do if (C1_ZB4=1 AND C1_ZB5=1).
compute derecon2=1.
else if (C1_ZB4=1 AND C1_ZB5=2).
compute derecon2=2.
else if (C1_ZB4=2).
compute derecon2=3.
else if (C1_ZB4=3 AND C1_ZB6=2).
compute derecon2=4.
else if (C1 ZB4=3 AND C1 ZB6=1).
compute derecon2=5.
else if (C1_ZB4=-7 OR C1_ZB5=-7 OR C1_ZB6=-7).
compute derecon2=-7.
else if (C1_ZB4=-6).
compute derecon2=-6.
else if (C1_ZB4=-5).<br>compute derecon2=-5.
          derecon2=-5.end if.
```
#### EXECUTE.

var lab derecon2 'ECONOMY TODAY COMPARED TO 12 MONTHS FROM NOW'. val lab derecon2 1 "1. Much better" 2 "2. Somewhat better" 3 "3. About the same" 4 "4. Somewhat worse" 5 "5. Much worse" -1 '-1. Inapplicable' -2 '-2. Missing, see documentation' -4 '-4. Error, see documentation' -5 '-5. Not asked, terminated' -6 '-6. Not asked, unit non-response' -7 '-7. No answer'.

\*\*create support for raising federal income taxes for those who make >\$250k variable. compute

#### dertaxes=-9999.

do if (C1\_ZE1=1 AND C1\_ZE2\_favor=1). compute dertaxes=1. else if (C1\_ZE1=1 AND C1\_ZE2\_favor=2). compute dertaxes=2. else if (C1\_ZE1=1 AND C1\_ZE2\_favor=3).

```
compute dertaxes=3.
else if (C1_ZE1=3).
compute dertaxes=4.
else if (C1_ZE1=2 AND C1_ZE2_oppose=3).
compute dertaxes=5.
else if (C1_ZE1=2 AND C1_ZE2_oppose=2). compute
dertaxes=6.
else if (C1_ZE1=2 AND C1_ZE2_oppose=1). compute
dertaxes=7.
else if (C1_ZE1=-7 OR C1_ZE2_favor=-7 OR C1_ZE2_oppose=-7).
compute dertaxes=-7.
else if (C1_ZE1=-6).
compute dertaxes=-6.
else if (C1_ZE1=-5).
compute dertaxes=-5.
end if.
```
#### EXECUTE.

```
var lab dertaxes 'FAVOR/OPPOSE RAISING TAXES FOR PEOPLE WHO MAKE >$250K'.
val lab dertaxes 1 "1. Favor a great deal"
        2 "2. Favor moderately"
        3 "3. Favor a little"
        4 "4. Neither favor nor oppose"
        5 "5. Oppose a little"
        6 "6. Oppose moderately"
        7 "7. Oppose a great deal"
    -1 '-1. Inapplicable'
                 -2 '-2. Missing, see documentation'
                 -4 '-4. Error, see documentation'
                 -5 '-5. Not asked, terminated'
```

```
-6 '-6. Not asked, unit non-response'
```

```
-7 '-7. No answer'.
```
formats der10C1 to dertaxes (f2.0). execute.

\*\*EGSS2 DERIVED VARIABLES\*\*<br>\*\*\*\*\*\*\*\*\*\*\*\*\*\*\*\*\*\*\*\*\*\*\*\*\*\*\*\* get file = "N:\anes\unitfiles\projects\EGSS\EGSS2\filebuild\egss2\_final\_0.sav". do if C2 UB1 = -7 or C2\_UL1 = -7.<br>compute derteac2=-7.<br>e1se if C2 UB1=-6 or C2\_UL1 = -6.<br>compute deTteac2=-6.<br>e1se if C2\_UB1=-5 or C2\_UL1 = -5. compute derteac2<br>
= if C2 UB1=-5 or C2\_UL1 = -5.<br>
edse if C2\_UB1=-5 or C2\_UL1 = -5.<br>
edse if C2\_UB1=-1 and C2\_UB2\_Support= 1.<br>
compute derteac2= 2.<br>
compute derteac2= 2.<br>
compute derteac2= 2.<br>
compute derteac2= 2.<br>
compute  $end$  $if$ execute. variable labels derteac2 "derteac2. DERIVED. Support or oppose Tea Party". execute value labels derteac2 -7 "-7. No answer" -6 "-6. Unit non-response" -5 "-5. Break-off" -1 "-1.<br>2 2. Support a great deal"<br>2 2. Support a great deal"<br>Oppose a little" a moderate amount" 3 "3. Support a little" 4 "4. Neither execute. \*\*\*\*\*\*\*\*\*\*\*\*\*\*\*\*\*\*\*\*\*\*\*\* \*\*\*der08c2: Party ID. \*\*\*<br>\*\*\*\*\*\*\*\*\*\*\*\*\*\*\*\*\*\*\*\*\*\*\*\*\*\* \*\*Create der08c2. compute der08c2=C2 N10RN3DV.<br>do if (C2 N10RN3DV=1 AND C2 N5=1). do if (C2 N1ORN3DV=1 AND C2\_N5=1).<br>Compute der08c2=0.<br>Ise if (C2 N1ORN3DV=1 AND C2\_N5=2).<br>else if (C2 N1ORN3DV=1 AND C2\_N5=2).<br>Compute der08c2=1.<br>Compute der08c2=2.<br>Compute der08c2=2.<br>Compute der08c2=2.<br>Compute der08c2=3.<br>

\*\*\*\*\*\*\*\*\*\*\*\*\*\*\*\*\*\*\*\*\*\*\*\*\*\*

```
else if (C2 N1ORN3DV=2 AND C2_N5=1).<br>compute der08c2=6.<br>end if.
 enu 11.
 variable label der08c2 'der08c2. DERIVED. Party identification at cross 2'.
value labels der08c2 0 "0. Strong Democrat" 1 "1. Not very strong Democrat" 2 "2. Independent<br>Democrat" 3 "3. Independent-Independent" 4 "4. Independent Republican" 5 "5. Not very strong Republican"<br>6 "6. Strong Republican
 end if.<br>execute.
 formats derapp1c2 (f2.0).
 execute.
 variable labels derapp1c2 'derapp1c2. DERIVED. Approve of Obama as president'.
 execute.
value labels derappic2 1 "1. Approve extremely strongly" 2 "2. Approve moderately strongly"<br>3 "3. Approve slightly strongly" 4 "4. Neither approve nor disapprove" 5 "5. Disapprove slightly<br>5 "6. Disapprove moderately stron
compute derapp2c2=-9999.<br>do if (C2_ZN2=1 AND C2_ZN3_Approve=1).<br>compute derapp2c2=1.<br>else if (C2_ZN2=1 AND C2_ZN3_Approve=2).<br>else if (C2_ZN2=1 AND C2_ZN3_Approve=3).<br>compute derapp2c2=3.<br>else if (C2_ZN2=3).<br>compute derapp
else if (c) 2Kb2=2 AND C2_ZN3_Disapprove=3).<br>
compute derapp2c2=5.ND C2_ZN3_Disapprove=3).<br>
else if (C2_ZN2=2 AND C2_ZN3_Disapprove=2).<br>
compute derapp2c2=6.<br>
else if (C2_ZN2=2 AND C2_ZN3_Disapprove=1).<br>
compute derapp2c2=
 end ii
 ena it.<br>execute.
```
48

\*C2 ZN4 HAS NO DATA.

```
formats derapp2c2 (f2.0).
execute.
variable labels derapp2c2 'derapp2c2. DERIVED. Approve of Obama handling of Afghanistan War'.
execute.
 value labels derapp2c2 1 "1. Approve extremely strongly" 2 "2. Approve moderately strongly"<br>3 "3. Approve slightly strongly" 4 "4. Neither approve nor disapprove" 5 "5. Disapprove slightly<br>strongly<br>-2 "-2. Not asked" -4. E
execute.
                                 *****************************************
***derfreec2. FREEDOM COMPARED TO 2008*** *****************************************
 compute derfreec2=-9999.<br>
do if (C2_BB1=1 AND C2_LB2_More=1).<br>
ecompute derfreec2=1.<br>
ecompute derfreec2=1.<br>
else if (C2_LB1=1 AND C2_LB2_More=2).<br>
else if (C2_LB1=1 AND C2_LB2_More=3).<br>
compute derfreec2=3.<br>
else if (C2_L
 compute derfreec2=1.<br>else if C2_LL1=2.<br>compute derfreec2=2.<br>else if C2_LL1=3.
 compute derfreec2=3.
else if C2_LL1=4.
 compute derfreec2=4.
else if C2_LL1=5.
 compute de⊤freec2=5.<br>else if C2_LL1=6.<br>compute de⊤freec2=6.<br>else if C2_LL1=7.<br>else if C2_LB1=-7 or C2_LL1=-7).<br>else if C2_LB1=-7 or C2_LL1=-7).<br>compute derTreec2=-7.
 else if (C2_LB1=-6 and C2_LL1=-6). compute derfreec2=-6.
 else if (C2_LB1=-5 or C2_LL1=-5). compute derfreec2=-5.
 end if.
execute.
formats derfreec2 (f2.0).
execute.
variable labels derfreec2 'derfreec2. DERIVED. Freedom today compared to 2008'.
execute.
value labels derfreec2 1 "1. A great deal more freedom today" 2 "2. A moderate amount more freedom
 today"<br>3 "3, A little more freedom today" 4 "4. The same amount of freedom" 5 "5. A little less freedom<br>today"<br>5 "6. A moderate amount less freedom today" 7 "7. A great deal less freedom today" -1 '-1.
 Inapplicable'
-2 '-2. Missing, see documentation' -4 '-4. Error, see documentation' -5 '-5. Not asked, terminated'
 -6 '-6. Not asked, unit non-response' -7 '-7. No answer'.
execute.
 **********************************************
***derecon1c2. ECONOMY COMPARED TO 1 YR AGO*** 
**********************************************
 compute derecon1c2=-9999.<br>do if (C2_MB1=1 AND C2_MB2=1).<br>compute derecon1c2=1.<br>else if (C2_MB1=1 AND C2_MB2=2).<br>compute derecon1c2=2.<br>else if (C2_MB1=2).<br>else if (C2_MB1=2).<br>compute derecon1c2=3.<br>compute derecon1c2=4.<br>else
 else if C2_MG_1=3.<br>compute derecon1c2=3.<br>compute derecon1c2=4.<br>else if C2_MG_1=5.<br>compute derecon1c2=1.<br>compute derecon1c2=1.<br>else if C2_ML1=1.<br>else if C2_ML1=3.<br>compute derecon1c2=1.<br>else if C2_ML1=3.
```
compute derecon1c2=3.<br>else if C2\_ML1=4.<br>compute deFecon1c2=4.<br>else if C2\_ML1=5.<br>compute deFecon1c2=5.<br>else if C2\_MB1=-7 or C2\_MG\_1=-7 or C2\_ML1=-7).<br>compute derecon1c2=-7. else if (C2\_MB1=-6 and C2\_MG\_1=-6 and C2\_ML1=-6).<br>compute derecon1c2=-6. . . . . . . . . . . . . . . . . . . else if (C2\_MB1=-5 and C2\_MG\_1=-5 and C2\_ML1=-5). compute derecon1c2=-5. end if. execute. variable labels derecon1c2 'derecon1c2. DERIVED. Economy today compared to 1 year ago'. value labels derecon1c2 1 "1. Much better" 2 "2. Somewhat better" 3 "3. About the same"<br>4 "4. Somewhat worse" 5 "5. Much worse" -1 '-1. Inapplicable' -2 '-2. Missing, see documentation'<br>-4 '-4. Error, see documentation' -5 \*\*\*\*\*\*\*\*\*\*\*\*\*\*\*\*\*\*\*\*\*\*\*\*\*\*\*\*\*\*\*\*\*\*\*\*\*\*\*\*\*\*\*\* \*\*\*derecon2c2. ECONOMY 12 MONTHS FROM NOW\*\*\* \*\*\*\*\*\*\*\*\*\*\*\*\*\*\*\*\*\*\*\*\*\*\*\*\*\*\*\*\*\*\*\*\*\*\*\*\*\*\*\*\*\*\*\* compute derecon2c2=-9999.<br>do if (C2\_MB4=1 AND C2\_MB5=1).<br>compute derecon2c2=1.<br>else if (C2\_MB4=1 AND C2\_MB5=2).<br>compute derecon2c2=2.<br>else if (C2\_MB4=2).<br>else if (C2\_MB4=2).<br>else if (C2\_MB4=3 AND C2\_MB6=2).<br>compute derecon compute derecon2c2=2. else if C2\_MG\_2=3. compute deFecon2c2=3.<br>
else if C2\_MG 2=4.<br>
else if C2\_MG 2=5.<br>
else if C2\_MG 2=5.<br>
else if C2\_MC 2=5.<br>
else if C2\_ML4=1.<br>
else if C2\_ML4=2.<br>
else if C2\_ML4=2.<br>
else if C2\_ML4=2.<br>
compute deFecon2c2=2.<br>
compute deFecon2c2=3 else if (C2\_MB4=-6 and C2\_MG\_2=-6 and C2\_ML4=-6). compute derecon2c2=-6. else if (C2\_MB4=-5 and C2\_MG\_2=-5 and C2\_ML4=-5).<br>compute derecon2c2=-5.<br>end if.<br>execute. formats derecon2c2 (f2.0). execute. variable labels derecon2c2 'derecon2c2. DERIVED. Economy 12 months from now'.<br>execute. execute. value labels derecon2c2 1 "1. Much better" 2 "2. Somewhat better" 3 "3. About the same"<br>-4 "4. Somewhat worse" 5 "5. Much worse" -1 '-1. Inapplicable' -2 '-2. Missing, see documentation'<br>-4 '-4. Error, see documentation' --7 '-7. No answer'. execute. \*\*\*\*\*\*\*\*\*\*\*\*\*\*\*\*\*\*\*\*\*\*\*\*\*\*\*\*\*\*\*\*\*\*\*\*\*\*\*\*\*\*\*\*\*\*\*\*\*\*\*\*\*\*\*\*\*\*\* \*\*\*DERTAXESC2. FAVOR/OPPOSE RAISING TAXES INCOME > \$250K\*\*\* \*\*\*\*\*\*\*\*\*\*\*\*\*\*\*\*\*\*\*\*\*\*\*\*\*\*\*\*\*\*\*\*\*\*\*\*\*\*\*\*\*\*\*\*\*\*\*\*\*\*\*\*\*\*\*\*\*\*\* compute dertaxesc2=-9999.<br>do if (C2\_ZJ3=1 AND C2\_ZJ4\_Higher=1).<br>compute dertaxesc2=1.<br>else if (C2\_ZJ3=1 AND C2\_ZJ4\_Higher=2).<br>compute dertaxesc2=2.<br>else if (C2\_ZJ3=1 AND C2\_ZJ4\_Higher=3).<br>compute dertaxesc2=3.<br>compute dert compute dertaxesc2=6. ^^-^-^-^-^<br>else if (C2\_ZJ3=2 AND C2\_ZJ4\_Lower=1).<br>compute dertaxesc2=7.<br>else if (C2\_ZJ3=-7 OR C2\_ZJ4\_Higher=-7 OR C2\_ZJ4\_Lower=-7).<br>compute dertaxesc2=-7. else if (C2\_ZJ3=-6). compute dertaxesc2=-6.

```
else if (C2_ZJ3=-5).<br>compute dertaxesc2=-5.<br>end if.
 execute.
 variable labels dertaxesc2 'dertaxesc2. DERIVED. Favor or oppose raising taxes income > $250K'.
value labels dertaxesc2 1 "1. Favor a great deal" 2 "2. Favor moderately" 3 "3. Favor a little"<br>4 "4. Neither favor nor oppose" 5 "5. Oppose a little" 6 "6. Oppose moderately" 7 "7. Oppose a<br>great deal" 7 "7. Oppose a litt
 great deal"<br>-1 '-1. Inapplicable' -2 '-2. Missing, see documentation' -4 '-4. Error, see documentation'<br>-5 '-5. Not asked, terminated' -6 '-6. Not asked, unit non-response' -7 '-7. No answer'.
 ***********************
 ***der09c2. IDEOLOGY***<br>*************************
compute dere99c2 = 6.<br>
else if C2 TG1 = 7.<br>
else if C2 TG1 = 7.<br>
else if C2 TL1 = 1.<br>
compute dere96c2 = 1.<br>
else if C2 TL1 = 2.<br>
else if C2 TL1 = 3.<br>
else if C2 TL1 = 3.<br>
compute dere96c2 = 3.<br>
compute dere96c2 = 4.<br>
com
 andHvalue labels der09c2 1 '1. Very liberal' 2 '2. Somewhat liberal' 3 '3. Closer to liberals' 4 '4.<br>Neither liberal nor conservative'<br>5 '5. Closer to conservatives' 6 '6. Somewhat conservative' 7 '7. Very conservative' -1 '-1
 formats der09c2 (f2.0).
 variable labels der09c2 'der09c2. DERIVED. Ideology'.
 ***dergim. FAVOR/OPPOSE GAYS IN MILITARY***
do if C2 M1 = -7.<br>
compute dergin = -7.<br>
clse if C2 M1 = -6.<br>
clse if C2 M1 = -6.<br>
compute dergin = -6.<br>
compute dergin = -5.<br>
compute dergin = -1.<br>
compute dergin = 1 and C2 M2 Favor = 1.<br>
clse if C2execute.
 formats dergim (f2.0).
```

```
variable labels dergim "dergim. DERIVED. Favor or oppose gays in military".
  execute.
 value labels dergim 1 "1. Favor a great deal" 2 "2. Favor moderately" 3 "3. Favor a little"<br>4 "4. Neither favor nor oppose" 5 "5. Oppose a little" 6 "6. Oppose moderately" 7 "7. Oppose a<br>5 -2 -2. Missing, see documentation
  terminated<br>-6 '-6. Not asked, unit non-response' -7 '-7. No answer' -9 '-9. Refused'.
  execute.
  ***derhealth. FAVOR/OPPOSE 2010 HEALTH CARE REFORM**
  ***do if C2 W3 = -7.<br>
compute derhealth = -7.<br>
else if C2 W3 = -6.<br>
compute derhealth = -6.<br>
else if C2 W3 = -5.<br>
else if C2 W3 = 1 and C2 M4 Favor = 1.<br>
compute derhealth = 1.<br>
compute derhealth = 2.<br>
compute d
  compute derhealth = 3.<br>else if C2 W3 = 3.
 else if \overline{C2} \overline{W3} = 3.<br>
compute derhealth = 4.<br>
clse if C2 \overline{W3} = 2 and C2 \overline{W4} Oppose = 1.<br>
compute derhealth = 7.<br>
clse if C2 \overline{W3} = 2 and C2 \overline{W4} Oppose = 2.<br>
compute derhealth = 6.<br>

  end if
  execute.
  variable labels derhealth "derhealth. DERIVED. Favor or oppose 2010 heath care reform".
  execute.
  formats derhealth (f2.0).
 value labels derhealth 1 "1. Favor a great deal" 2 "2. Favor moderately" 3 "3. Favor a little"<br>4 "4. Neither favor nor oppose" 5 "5. Oppose a little" 6 "6. Oppose moderately" 7 "7. Oppose a<br>great deal" -1 -1. Inapplicable'
  execute.
  do if C2 ZN5 = -7.<br>compute dertroops = -7.<br>else if C2 ZN5 = -6.<br>compute dertroops = -6.<br>else if C2_ZN5 = -5.
compute de<sup>p</sup>troops = -6.<br>
else if C2_ZNS = -5.<br>
else if C2_ZNS = -5.<br>
else if C2_ZNS = -1.<br>
else if C2_ZNS = -1.<br>
else if C2_ZNS = 1 and C2_ZN6 = 1.<br>
compute deptroops = 3.<br>
else if C2_ZNS = 1 and C2_ZN6 = 2.<br>
else if C2
 execute.
  variable labels dertroops "dertroops. DERIVED. More or less troops in Afghanistan".
  execute.
  formats dertroops (f2.0).
 value labels dertroops 1 "1. A lot more " 2 "2. Somewhat more" 3 "3. A little more"<br>4 "4. About the same" 5 "5. A little less" 6 "6. Somewhat less" 7 "7. A lot less but not none"<br>8 "8. Not at all" -1 '-1. Inapplicable' -2
```
<span id="page-51-0"></span>formats der08c2 derteac2 derapp1c2 derapp2c2 derfreec2 derecon1c2 derecon2c2 dertaxesc2 (f2.0).<br>execute.

```
***************************
  **EGSS3 DERIVED VARIABLES*
 do if C3 UB1 = -7.<br>
compute derteac3=-7.<br>
else if C3 UB1=-6.<br>
compute derteac3=-6.<br>
selse if C3 UB1=-5.<br>
compute derteac3=-5.<br>
else if C3 UB1=-1.<br>
else if C3 UB1=-1.<br>
else if C3 UB1=-1.
 exactive derteac3=-1.<br>
else if C3_UB1= 1 and C3_UB2_Support= 1.<br>
else if C3_UB1= 1 and C3_UB2_Support= 1.<br>
else if C3_UB1= 1 and C3_UB2_Support= 2.
exe it (3 UBi= 1 and C3_UB2_Support= 2.<br>
exempte deTteac3= 2.<br>
else if C3_UB1= 1 and C3_UB2_Support= 3.<br>
compute deTteac3= 3.<br>
else if C3_UB1= 3.<br>
else if C3_UB1= 3.<br>
compute deTteac3= 4.<br>
compute deTteac3= 5.<br>
compute deT
 compute deFteac3= 6.<br>else if C3 UB1= 2 and C3_UB2_Oppose= 1.<br>compute deFteac3= 7.<br>compute deFteac3= 7.
 end if.<br>execute.
 variable labels derteac3 "derteac3. DERIVED. Support or oppose Tea Party".
 execute.
value labels derteac3 -7 "-7. No answer" -6 "-6. Unit non-response" -5 "-5. Break-off" -1 "-1.<br>Inapplicable " 1 "1. Support a great deal"<br>2 "2. Support a moderate amount" 3 "3. Support a little" 4 "4. Neither support nor o
 6°5. 0<br>.execute
 ************************
 ***der08c3: Party ID.***<br>**************************
**Create der08c3.
 compute der08c3=c3 N10RN3DV.<br>do if (C3 N10RN3DV=1 AND C3 N5=1).
Compute derectors=15 Nuovamonton (C3 NuoRN3DV=1 AND C3_N5=1).<br>
do if (C3 N10RN3DV=1 AND C3_N5=2).<br>
else if (C3 N10RN3DV=1 AND C3_N5=2).<br>
compute der08c3=0.<br>
compute der08c3=1.<br>
else if (G3 N10RN3DV=4 AND C3_N6=2).<br>
compute
 endifexecute.
 variable label der08c3 'der08c3. DERIVED. Party identification at cross 3'.
 execute.
 value labels der08c3 0 "0. Strong Democrat" 1 "1. Not very strong Democrat" 2 "2. Independent<br>Democrat" 2 "3. Independent-Independent" 4 "4. Independent Republican" 5 "5. Not very strong Republican"<br>6 "6. Strong Republican
```
compute derapp1c3=-9999.<br>
do if (C3\_EB1=1 AND C3\_EB2\_Approve=1).<br>
compute derapp1c3=1.<br>
eise if (C3\_EB1=1 AND C3\_EB2\_Approve=2).<br>
compute derapp1c3=2.<br>
compute derapp1c3=3.<br>
compute (erapp1c3=3.<br>
compute (erapp1c3=4ND C3\_E  $and if$ execute. variable labels derapp1c3 'derapp1c3. DERIVED. Approve of Obama as president'. execute. value labels derappic3 1 "1. Approve extremely strongly" 2 "2. Approve moderately strongly"<br>3 "3. Approve slightly strongly" 4 "4. Neither approve nor disapprove" 5 "5. Disapprove Slightly<br>5 - 2 - 2 Missing, see documentat case it (CS\_4Q3=-5).<br>
compute dertaxesc3=-5.<br>
compute dertaxesc3=-1.<br>
end if. execute. variable labels dertaxesc3 'dertaxesc3. DERIVED. Favor or oppose raising taxes income > \$250K'. value labels dertaxesc3 1 "1. Favor a great deal" 2 "2. Favor moderately" 3 "3. Favor a little"<br>4 "4. Neither favor nor oppose" 5 "5. Oppose a little" 6 "6. Oppose moderately" 7 "7. Oppose a<br>5 "1 -1. Inapplicable' -2 '-2. execute. compute dermcarec3=-9999,<br>do if (C3\_ZQ6 = 1 and C3\_ZQ7\_More = 1).<br>compute dermcarec3 = 1<br>else if (C3\_ZQ6 = 1 and C3\_ZQ7\_More = 2).<br>compute dermcarec3 = 2<br>compute dermcarec3 = 2<br>compute dermcarec3 = 3.<br>compute dermcarec3 =

else if (C3\_ZQ6 = -7).<br>compute dermcarec3 = -7. else if (C3\_ZQ6 = -6). compute dermcarec3 = -6. else if (C3\_ZQ6 = -5). compute dermcarec3 = -5. end if. execute. variable labels dermcarec3 'dermcarec3. DERIVED. Favor spending more or less on Medicare'. execute. value labels dermcarec3 1 "1. Favor spending a lot more" 2 "2. Favor spending a moderate amount more" 3 "3. Favor spending a little more"<br>4 "4. Favor spending about the same"<br>5 "5. Favor spending a little less"<br>6 "6. Favor spending a moderate amount less"<br>7 "7. Favor spending a lot less"<br>7 "7. The price and the same and th \*\*\*\*\*\*\*\*\*\*\*\*\*\*\*\*\*\*\*\*\*\*\*\*\*\*\*\*\*\* \*\*\*derclassc3. SOCIAL CLASS\*\*\*<br>\*\*\*\*\*\*\*\*\*\*\*\*\*\*\*\*\*\*\*\*\*\*\*\*\*\*\*\*\*\*\* \*\*\*\*\*\*\*\*\*\*\*\*\*\*\*\*\*\*\*\*\*\*\*\*\*\*\*\*\*\* compute derclassc3 = -9999.<br>
do if (C3\_ZSI = 1).<br>
compute derclassc3 = 1.<br>
else if (C3\_ZS1 = 2).<br>
classc3 = 2.<br>
classc3 = 2.<br>
else if (C3\_ZS1 = 4 and C3\_ZS2 = 3).<br>
compute derclassc3 = 3.<br>
compute derclassc3 = 4.<br>
compute else if (C3\_ZS1 = -6).<br>compute derclassc3 = -6. else if (C3\_ZS1 = -5). compute derclassc3 = -5. end if. execute. variable labels derclassc3 "derclassc3. DERIVED. R social class". execute. value labels derclassc3 1 "1. lower class" 2 "2. working class" 3 "3. lower middle class" 4 "4. middle class"<br>5 "5. upper middle class" 6 "6. upper class"<br>-1 '-1. Inapplicable'<br>-2 '-2. Missing, see documentation'<br>-4 '-4. Error, see documentation'<br>-5 '-5. Not asked, terminated'<br>-6 '-6. Not asked, unit non-response'<br>execute. -7 '-7. No answer'. formats derteac3 der08c3 derapp1c3 dertaxesc3 dermcarec3 derclassc3 (f2.0). execute.

55

\*\*\*\*\*\*\*\*\*\*\*\*\*\*\*\*\*\*\*\*\*\*\*\*\*\* \*\*EGSS4 DERIVED VARIABLE\*\*<br>\*\*\*\*\*\*\*\*\*\*\*\*\*\*\*\*\*\*\*\*\*\*\*\*\*\*\*\* do if C4 G1 = -7.<br>compute derapp1c4 = -7.<br>else if C4\_G1 = -6. compute de $\overline{r}$ app1c4 = -6.<br>else if C4 G1 = -5. Compute derapplic4 = -5.<br>
else if C4 Gl = -5.<br>
compute derapplic4 = -5.<br>
compute derapplic4 = -5.<br>
compute derapplic4 = 1.<br>
compute derapplic4 = 1.<br>
compute derapplic4 = 1.<br>
compute derapplic4 = 1.<br>
clse if C4 Gl = 1 and  $end if$ execute. variable labels derapp1c4 "derapp1c4. DERIVED. Approve or disapprove of Barack Obama's handling of<br>his job as president".<br>execute. value labels derapp1c4 -7 "-7. No answer" -6 "-6. Unit non-response" -5 "-5. Break-off" -1 "-1.<br>2 2. Approve extremely strongly" 3 "3. Approve slightly strongly" 4 "4. Neither approve nor<br>disapprove" 5 "5. Disapprove sligh execute. \*\*\*\*\*\*\*\*\*\*\* \*\*\*der08c4: Party ID.\*\*\*<br>\*\*\*\*\*\*\*\*\*\*\*\*\*\*\*\*\*\*\*\*\*\*\*\*\*  $\begin{array}{rl} \texttt{3+3} & \texttt{4+4} & \texttt{4+4} & \texttt{4+$ \*\*\*Create der08c4.<br>
compute der08c4.<br>
do if (C4 N10RN3DV=1 AND C4\_N5=1).<br>
do if (C4 N10RN3DV=1 AND C4\_N5=1).<br>
compute der08c4=0.<br>
else if (C4 N10RN3DV=1 AND C4\_N5=2).<br>
compute der08c4=1.<br>
compute der08c4=2.<br>
compute der08c else if (C4 N1ORN3DV=4 AND C4\_N6=3).<br>Compute der08cd=4.<br>else if (C4 N1ORN3DV=3 AND C4\_N6=1).<br>Compute der08cd=4.<br>else if (C4 N1ORN3DV=4 AND C4\_N6=1).<br>else if (C4 N1ORN3DV=4 AND C4\_N6=1).<br>compute der08cd=5.<br>Compute der08cd=5 execute. variable label der08c4 'der08c4. DERIVED. Party identification at cross 4'. execute. value labels der08c4 0 "0. Strong Democrat" 1 "1. Not very strong Democrat" 2 "2. Independent<br>
3 "3. Independent-Independent" 4 "4. Independent Republican" 5 "5. Not very strong Republican"<br>
6 "6. Strong Republican" -1 '-1

execute:

```
end if.<br>execute.
 variable labels derteac4 "derteac4. DERIVED. Support or oppose Tea Party".
 execute.
value labels derteac4 -7 "-7. No answer" -6 "-6. Unit non-response" -5 "-5. Break-off" -1 "-1.<br>Inapplicable" 1 "1. Support a great deal"<br>2 2. Support a moderate amount" 3 "3. Support a little" 4 "4. Neither support nor opp
        ***do if C4 T5 = -7.<br>
compute derimmc4 = -7.<br>
else if C4 T5 = -6.<br>
compute derimmc4 = -6.<br>
else if C4 T5 = -5.<br>
compute derimmc4 = -5.<br>
else if C4 T5 = 1 and C4_T6_Favor = 1.<br>
else if C4 T5 = 1 and C4_T6_Favor = 1.
\text{compute}\ \text{derimate}\ 4 = 1\ \text{erimeter}\ \text{erimeter}\ 4 = 1\ \text{erimeter}\ \text{erimeter}\ 4 = 2\ \text{erimeter}\ \text{erimeter}\ 2 = 2\ \text{erimeter}\ \text{erimeter}\ 4 = 2\ \text{erimeter}\ \text{erimeter}\ 4 = 2\ \text{erimeter}\ \text{erimeter}\ 4 = 2\ \text{erimeter}\ 4 = 2\ \text{erimeter}\ 4 = 2\ \text{erimeter}\ 4 = 2\ \text{erimeter}\ 4 = 2\ \text{erimeter}\ 4 = 2\ \text{erimeter}\ 4 = 2\ \text{erimeter}\ 4 = 2\ \text{erimeter}\ 4 =ense i Carimoca - 4.<br>else if C4_T5 = 2 and C4_T6_Oppose = 3.
 else it C_1 = 2 and C_2 = 5.<br>else if C_4 = 5.<br>else if C_4 = 2 and C_4 = 6 Oppose = 2.
eise it (A | b = 2 and CA_16_0ppose = 2.<br>compute derimmc4 = 6.<br>else if CA_1T5 = 2 and CA_1T6_0ppose = 1.<br>compute derimmc4 = 7.<br>end if.
 execute.
variable labels derimmc4 "derimmc4. DERIVED. Favor or oppose residency for people brought illegally<br>to U.S. as children".<br>execute.
value labels derimmc4 -7 "-7. No answer" -6 "-6. Unit non-response" -5 "-5. Break-off" -1 "-1.<br>Inapplicable" 1 "1. Favor a great deal" -6 "-6. Unit non-response" -5 "-5. Break-off" -1 "-1.<br>1ittle"<br>Little" Orness rederetabl
              Oppose moderately" 7 "7. Oppose a great deal".
  -6
         '6.
 execute.
                                ***deraff1c4: Favor/Oppose university affirmative action***
do if C4 ZC1 = -7.<br>
else if C4 ZC1 = -6.<br>
compute deraffic4 = -6.<br>
compute deraffic4 = -6.<br>
compute deraffic4 = -5.<br>
compute deraffic4 = -5.<br>
compute deraffic4 = 1 and C4_ZC2_Favor = 1.<br>
compute deraffic4 = 1 and C4_ZC2_F
eise it C4 \angle C1 = 2 and C4 \angle ZC2 \angle Oppose = 2.<br>
compute deTaff1c4 = 6.<br>
eise if C4 \angle ZC1 = 2 and C4 \angle ZC2 \angle Oppose = 1.<br>
compute deTaff1c4 = 7.
 execute.
```
variable labels deraff1c4 "deraff1c4. DERIVED. Favor or oppose increasing the number of black

```
students by considering race".
 execute.
 value labels deraff1c4 -7 "-7. No answer" -6 "-6. Unit non-response" -5 "-5. Break-off" -1 "-1.<br>Inapplicable" 1 "1. Favor a great deal"<br>little" avor moderately" 3 "3. Favor a little" 4 "4. Neither favor nor oppose" 5 "5. O
         Oppose moderately" 7 "7. Oppose a great deal".
 execute.
 do if C4 ZC3 = -7.<br>compute deraff2c4 = -7.<br>else if C4_ZC3 = -6.
compute deraff2c4 = -7.<br>
else if C4 ZC3 = -6.<br>
compute deraff2c4 = -6.<br>
else if C4 ZC3 = -5.<br>
compute deraff2c4 = -5.<br>
compute deraff2c4 = -5.<br>
compute deraff2c4 = 1 and C4 ZC4 Favor = 1.<br>
compute deraff2c4 = 1 and C4 ZC4
 ena IT.<br>execute.
 variable labels deraff2c4 "deraff2c4. DERIVED. Favor or oppose increasing the number of black<br>workers by considering race".<br>execute.
execute.
```
formats der08c4 deraff1c4 deraff2c4 derimmc4 derteac4 derapp1c4 (f2.0).<br>execute.